$20 - 26$  June

# Vis the best selling wee

They the hit can about where you a fit of the recent and other to be a factor for communication of helanes Longmany and houseing ag

Locations for from discussing the present with Howard boastants, who it is hoped will be doing the conting once the

### **First STs snapped** up by UK houses

**ATABI** now class that or 100 BW colleges bronzes Will be developing solvings for th the 21 cealengs.

E E.

The company is maint in the gracess of suffere for of conduction to the company bound and homes that liv Presseal Computer **Milando** Show in Emphasizer, the 53 27 will have no independ sedware base of append 10

" Wood a first of the till temporal of co. first rando extremy companies, a third companies specialized up does and unterreted posts-

anorthment extraus houses," and Airri UK's sales sod marketing manager Rob

**Ko 25** 

to the first rate released Pound, Procladon, Trapitell First Publishing, and 38 och lave all confirmed Ont they without for the new

We will be fillowering www.whole.com ST - and Markers Circa We have copyright critic commitment to Also

**Sir Clive steps down** in Maxwell take over

- 4

had bee were now included research memasses, Schowing the distance announcement exclose this work of my row take roots of his trunked sexpence company Singles Leseurch by a submdary of Enhance Magnesity Communication Press - Brita

Under the Maxwell deal ascompact on Banday for Clove a to leave the board of funtion linearth, the compact his four-plant at 1877 and ready the world's begins sell ing house micro manufactor Me bubbles will be re duced from 60% to around 20% hut he will

resurch resolution

Maynest were injury over Nazwell flow states over Chairman of Baulian Research solve cash hannote on by desting

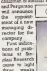

and when the complete 60 C64 SOFTWARE - ELITE & WAY OF THE EXPLODING FIST REVIEWED

DOD/ADA

#### THE FUTURE OF MANKINDIS IN YOUR HANDS!

super smooth scrolling **High resolution graph** Nine different alien attackers Scrolling high speed scannin **Exploding volcanoes Ultra** fast action Cassette £9.95 **Disk £1495** 

---

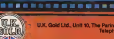

a a distinct feels. and of dick we see. counting the desmatic even at Sincaki Research. avenue at control.

Indeed, Sir Citys is develsping quite a knock for building up and lower forhouse. As he was reported by haves much on Bonday, "I am as investor - I as welch at artshiphan businesses -

He first collects were warte and lost in calculators. Starley Redempts - his first company - found riself as 8search difficulture book in 1978, when it folled to peach muckly approph to church Mespeak courselving. The reand was the company had to be halled cut by the National Ecurphee Roard and fer City, shar a shut associaton with the NIX, left is essiblish a new company because Sinclair Research

those his finds blessoft at very word, the same part of creeroods - with his building cat to 10% and his company. valued at £18m. Gown from \$130cs only a low meeths ago - and the converse well he were assolar. There no doubt. fer Give is a lower and has saandaton with Exhavi Maxwell is uniterly to be residents

Altrastic his in relationship latest shirt-up vaccula more than likely owing some of the team from Metaleh in develop valor-scale succeconductors. He has other canda to play, too - work as his wegoned £100 seteller receiving dash.

He will find the going perty as bridge or some the silicon quarts like Nation Seniversburg. **bud** sensoratorico, ou onbeen to find new maximis He may be down, but he's

not ywi cen

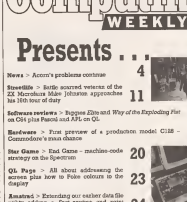

write adding a Stor regime and print

Gemmodore 64 > Enghtlaw - a chess grading calculator

BBC > Morse same-the dot/dash code translated by marro

West of the West > Latters 0 > Arrada Assesse 30 > Advertise Corner 25 > Chart Achen 42 > New Releases 43 > This Week 44 > Pupple, Ziopurst, Hack $are$  48 

## **Futures**

The Great Caternillar Race - Star Garne on the Commodow S4. . . Unper and lower case string handlout on the Spectrum

**The Part Rev. Projects Conduction and the space. They between ones are Con Bull and South Collections and a great<br>The Part Rev. Projects and the space of the Second Second Second Collection (Second), and the space of the** 

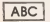

www.as audusts articles in this part of the art will entire that the publication of middle part to move than 2000 werely long. The New is added aftices Artown who's are superiors to engine. It is breaking the law of impropriate busing the parties.<br>Artistics and any anotherapying soupless, should be engine. It is breaking the law of impropriate Computi cannot accept any responsibility but any errors in programs we publish although we will always by our beet's<br>cannot accept any responsibility but any errors in programs we publish although we will always by our beet's make burd-programs work Computer Trade Association Manuales of the Tenn

**Vol. 4 No. 25** 

Ħ

 $12$ 

#### **News Desk**

#### 01-437 4343

# Acorn's Direct Bearing Maria Italian Sunsay for poor a seema

ACORN Computer Group isconsidering er høy off a num- – rissanglis<br>ber of its subsidiaries to reae – Electron edditional cash.<br>The ponen us now home

possession of the opposite tallore of de "reasons" in Februar failuite scuts Tencon' in Febius - and<br>Ary by Ohvein to halilloBbes al - To the company.<br>The company.

The announcement of the announcement of the April has. riwould seem, done little lang<br>In ease the company's cash color

**Acomsoft**, Acorn Video,<br>Terms and IC Resume of subsidiaries whose sale fiom the gioup has been considered.

stall are expected soon to be Meckenzio tria hans alterate heart mode yedendors - spon Fabruary

redundant - since February, Since Olivetti bought <sup>a</sup>49% stake in Acorn, the Cam-<br>breaks-based company's bridge-baaed company's shares listing price on the

as since as 9 pence al one point,<br>Currently the price is around FBSB

**rescue** *book hit by Access balance* falters **Meridian and the fact of the state** lor which reconfections ics which manufactures Acom'a HBC micro. "There Des at Acora, and its perfor- | EUESC-LINESTRAT...... ma" sad lister freek manages deprive of Ah. Sas's manage as sport rnanaging director of AB Elaolionics, "Olivetti takings stake was only one slep," he A sumihed of companies to recognate management, in the next induction of our and then inlect more mad." yours Minocroot

'n then inject more sas<br>The goponisaers Oliveit's Alex Ubold, as Sir Oliveiro Alex Dodo, es Acom's acting managing di- to Maxwell rector (see Popular Comput-ing Weekly. June 13) indi my Weekly, june 12) and.<br>color that the company has poss-Chrestean subse and<br>solic in fill the post percenance. which levels of over £30m. s to his away post perromance. ly renew are plenty of cir- swepary whoch will be ded: chances to suggest the suggest that the suggest that the suggest of the and Robert Miler-Rebreath said Robert Miller-Baltewell Mice-

They have sell failed on find an assumed classic agency. several work work the new find an eilenial chief execu-tive. It seems likely that Olivets may new have to take Prestin possible that the Circumstance of the Control of the Circumstance of the America of the Circumstance of the Circumstance of the Circumstance of the Circumstance of the Circumstance of t its stake in Acorn to pear 50% in may ex<br>in order to provide the extra internal

### 'Hackers' trial adjourned From for his shows well and the Third of the Third Contribution plant, would know

THE TRIAL of 1989 men ac- Bob.<br>Gased of 'hecking' into the - Al Prestel database in Novemberg sam year opened !

After a short heaning the Countering act to the two states trial has now been adjourned unnl July t. after five more charges were brought against 29 year old Stephen the p

AD the new sharmer caunder the <sup>1981</sup> Forgery and

case to establish the larging - want that Gincley Researchcase to estabhsh the legahty status of computer 'hacking' the trial is expected to be lengthy.

### Software for

and we are particularly inter- managing director Sees Gall<br>select sedeveloping a version bondh. Four will be reasons seled mdeveloping a version basid<br>of Chess. The Xchange suite see p al programs is also <sup>a</sup> possibil-

"Precision will be developed and the personal for hoth the Angle person for a both the Amiga machine," confirmed Nigel rand<br>Lovet Turner of Precision, Turne Firsl Publishing ishoping [hat its first titles for the ST

Atari S20 ST Ti depends excely as 6<br>\* contened from page 1 = evaluating at the mechanic ity, hut won't be until the unit because, First War and the unit of the unit of the unit of the unit of the unit of the unit of the unit of the unit of the unit of the unit of the unit of the unit of the unit of the unit o will be available by October availability of the machme," explamed Firsl Pubhshing's managing director Sara Gal-braith. First will be translat ing packages from German ordentsted norm." company Data Beeker, First Et the exteriorment Sald company Data Becker, First Word, First Base, Pascal, Tak<br>ADA, Forth, a relational Four

ST.<br>Triptych Publishing is our rently evaluating the ST - ten rentments out have pushed by the ST - its - interest in weeks for products for the machine will be products for the

### Firebird buys Runestone

Among those companies prophics adsactase - from

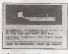

### **T** Graffinand Grow wages 2

stock levels of over £30m,<br>"Sir Clive is forming a new me has a "Six Circo is forming a new in head, Neptl Search tempery which will be dedi-<br>rated anticoly to Managala ... Holis, the huyers cated entirely to research," clear Maxwell<br>While Stocker Reesson's

While Smclair Research in a r<br>Will initially continue research work with the new Harwall is loss known as seay buy back its Metalab re- navnepopes and as-<br>of Classes Teased FCL search facility for his own and the 10% of his Sinclair holding.

All the new charges re- in for Smclair Research to Plans for his silicon wafer fabratation plant, would then them<br>go shaad. The intention then go also is for Sinclair Research to the<br>concentrate on marketing Sir - Res Olive's producls.

Maxwell contage markway on-Maxwell rescue package co-incides with the announce he first commercial vested-

He-Soft's David Link comstending titles for the form<br>ST. The first wUI be Mirro<br>Hogenges, and program- sense ming tools, then after that we lowerd it<br>will extend to roce consumer convert

In the entertainment field, Talent Computer Systems, Ferebrid, Hewaon Consultants ...<br>and Beyond have all exists ... pressed may all as the Passar Company of Beyond May all as the company of the company of the company of the company of the company of the company of the company of the company of the company of the company of the company o the machine but have made no firm decision to write for the machine. Melbourne House issending an ST toits programming leam to Austra-

FIREBIRD has bought Runestock was originally Huneslone - the sophisticated developed by Games Workgraphics adventure of release as part of release as part of release as part of release as a buyer was sound the<br>Games Workshop. Openson the buyer was sound the buyer was sound the buyer was sound the animals company, decision lo scale down to software publishing

Notice the fact of the part of its budget Firebird has not yet fored will not be part of its budget well een he part of its budget.<br>lebel, "It might go out under of a range tobal - or couple depends on what we do should duces like the microel and the things like the manual and the book.<br>book that goes with it," said a spokesman for the company.

Sinclair yields a unclear what he post-Chrotmas sales and neen to ect as a volticle for his stock levels of over £20m It is unclear what will hap ponicing autorise me if Sir wouldn't surprise me if Sir Chve established a new busi nees to act as a vehicle for his invention of  $\frac{1}{2}$ 

listin da buyere of fue-Housa wa buyers of Sinquoted supplier of office equipment and fumilute, and is a subsidiary of Maxwell's Pergamon Press.

makebar of The Mirror publisher of The Mirror newspaper and as chairman

raised by selling off a further Bradler for a normaal own of Oxford United FG. Hollis is lo acquire 73% of CI2 nullico wall be yamed £12 million will be raised through a 'ihiee for one' rights uses at £1 per share.

san appeal 10% of Spelars tain around 10% of Sinclair Research. lo be taken up by and fmancial

has now steerasticky rested worths now when the Chine The rescue values Sinclair Research at ealy £16m, com-<br>pared with £130m eighteen months ago when Sir Clive<br>sold off 10% of his company

mented, "We have been been the the mercent recoverage in the FRI lia, Adventure Intematioiial expects import malenal from its parents of planning in com-Mirrorsofl isplanning a con-version of Spilhie 40, and Level 9 intends eventually to convert in complete range of  $\vert$ adventures for the ST.

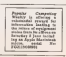

#### **News Desk**

#### 01-437 4343

### Dixons cuts Plus/4 price under £100<sup>'</sup>

The Highest Common Dixona is seeing community for dooe's Plus/4 computer acc. Fourne<br>just £98.90. Four C18 games at an o

beet two weeks app, but the any way forecast to put planning but change the offer, daypon change the offers, despite come Financial Reports and Communications thek compense the recroannot companing the micro. 1541 disc drive, MPS 801<br>primer and linpex software (see Popular Computing

Weekly from at we will have explaint the Williams Products

Domestern had not un four bundling' pecknows for THZ Susteeds XX Microfiel Its computer range, largely in the hope that Ihe major ratml-

ers would stop cutting prices. Inside<br>"Obviously. Dixons is at Blatt hberty to do what it pleases - Givy<br>avec the pnaes," said a Com- - So er

modore spokesman. "We recognise that one of  $w$ the beat nays tomake the

are included in the price. . . . . . . . Diamar new price will Diamar new price will er in consultation with retailruns acceptorals, and our hanness put it was put to put ...

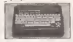

#### Horticultural Microfair

THE SISTEM CONTROL STATE than a beach agus peacochl<br>San St. The show is beats jana 23. The show is being – 187:10<br>hnid et the New Horticultural – given held at the New Hoelie<br>HaU, on the com Street, London SW1.<br>Street, London SW1.<br>Thoma court at 13.00am. En Greycoat Street and Elverton cluded the Pennan Plotter

Doors open at 30.00am. En- On The<br>try for adults coats £1.50 and peers

#### Logo and QL **Property Mark** win awards for Sinclair

Awards for 3985 ween see Awards for 1980 were presee opassend by Themes are organised by Thames Television, VNU Businesa Pubboations and the Sunday<br>Bigges, and appearend by Tunes, and sponsored by Barclay and M. H. Davis,

W H Smith's Game of the Hirchhike Guide to his Guide to axy from liJocom and Impos-sible Miaaion by Epyx/CBS.

Sinclair Logo, and the Person<br>al-Corazumy World Home Mi cro Award for the QL- A simi- tor the<br>lar - award, sponsored by - 4 lupi<br>What Micro? magazine, was - and so given to the Atan 800XL.

Other award winness in- ave<br>Gladed ihe Penman Plotter .by (What Micro? Peripheral of and in the shops after in 601tycznew and Genu's Write ne Software -

Personal Computer's Dome The homes Television solation and the components. Psychology business systems cot Portable and Xi machines, and Torus Systems Systems rus Icon package.

#### Commodore digitiser from CRL

Newthelaster Clocks to the CloL. However for the CIA and CIAN CRL ia to bung out a video digitiser for the CN4 and C1108 designed by Austrian compeny Print Technik.<br>Ny todes a video comern

Sir Cirve Sinclair collected Sy using a video camera.<br>neo awards In person, the concerned to the micro, the antwers analysis the coar in storting any enable, could go out, enkerge the princess atout, enlarge the primees, ter the image of the image of the image of the image of the image of the image of the a hight pan or graphics table<br>and some curiosees to this a

The value depaser will be vidable at a grow or £149 95 available at a price or £149.95 by mail-order from CRL no'cial launch at the Personal and Computer World Show in

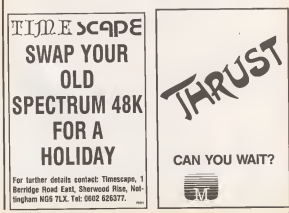

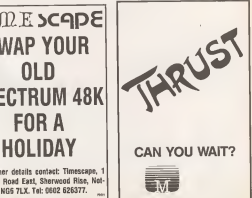

### Letters

Decadent BT I<br>Marie Absolutely appalled, the<br>Lity your parel immers, and comp da by your joyed review, and British Telecometris decadence and here ever heen son! I see have ever been see: I just<br>cen't belave that savbody coaki release such a baseb of coeaa such a bunch of end as<br>weak, ieeble, useless, bozzq points

In reality the best that the have boost for you give g depender massermen in he published may hannot it really published as a still refuse post thank makes me is worth you think their pocket money are painttheir pocket money are going . As is<br>to buy this because there are ... comp five games on the lapel I can't think who would ever con- the<br>template buying rises a laughl - form

Iha ampenes of facebookers. the experience of duplicating, this unilees five pack, then this users are pack, then Soom of Freeze, Scheunk The Najer and the over-unsed. Africa Roman from details of the JM ship a press the thing of the thing International Control of the Software of the speed of the speed of the speed of the speed of the speed of the speed of the speed of the speed of the speed of the speed of the speed of the speed of the speed of the speed of states were not more games were not good enough, then in the next thing to compilation of games that are down this class.

Now that's what I call decadence . , . British Telecom - you represent all

fort in bad in the software industry,

### Philosophical<br>Ta the restriction of Peru

In this week's issue of Popu-lai Computing Weskly, Ziggural conlribulor Boris Allan makes the statement Ihat "Mathematics isone of the being totally invented, and the key tomathematics lies in its artificial nature".<br>For philosophotal reasons

this assertive in accounting reinhenberg, in that it can be argued that mathematical theorems are merely discov-<br>ered by mathematicians, theyhave always "been there", as it were. A smiple example should illustrate the point I'm making. Goldbach conject-<br>sred that every even number – uner is the sum of two primes. This Ne car you were trying in sell by statement has askibay been

Before Coldbach stated his did retms numbers. Ourse. less, they studd at mucht not fore, had the required notecere has with meet philosophieery. As with most philosophi- revos<br>cal arguments there are two points of view.

> Leon Helier SMorhs Wahc Newport Pagneli<br>Blocks

#### Confused

Iam particularly interested in the ACT Apricol FEI Weekly when you victingly toned is Fopulus, May 16

The article was alleged and are alited as a second conheard that the FIC had 1580 heard that the FIE had interest research and interest research the FIE had interest research of the SISK Ram a<br>ISSK cheedrive interest in the standard with the SISK cheedrive

> **Die Wester 30 Greendie Ford** Suna Zerrey

ACT have altered the spadtion the price, increasing the Barn to NATE and seaterthe Ram to E56S and replace ing the bandied Logo pack-<br>ope with the Mac-type win- dow<br>down Orischers.

#### Best bargain

Your. You totally missed the mass<br>Nr Angry !!! best bargain for I've seen. I are That I must write to tell you flux scores to be about a serious constants in with your magiyour low-cost printers re- The plats much is for if it

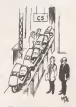

Margar

proved nor disproved, but it is the small sum of \$120 - appears to be true measured to my Spectrum for the small sum of £129 + reassures as 150a readers the interface for my Spectrum + . width characters and full with characters and full repeats all on 10 inch tractare repeats all on 10 inch tractor<br>Jeed. To me, it beats all those

London El4 away

Atari . . . 1.<br>TXX) : la live cal vesmel Whyia ilyou call yourself I have seen a mumber of Weekly when you virtually ishle<br>ignore.one.of the best sellers? - they

tioned in PopuJar. May 18, 1 am, of course, referring to a rip-off has a computer hees, so sehas a computer been so ig- n n<br>hored by the British comput- nor

I suppose you could segue This is what you do: space with the haptly popu- did load. space virith the hugely popular an older the many of much space, t <sup>t</sup>then it does have the Sinclair name.

SSanger

#### Atari . .2

X truths should be Atari home to see a set completers I realise that you. It's last odge of the play. will not wait to print this let- 4) 7x.<br>He as it concerns Alan (and ceed b then necessarily but a results wound.

posebl the Sedvaha GFSDOA ... regular ways most American with your mag).<br>The plats nuch is fort if it is was not for the Alars comput- in an anti-clockwase direction. worstare ps, we cost sor-Automate Co., the News and home computers first and is then<br>then translated (needily bad- cus ly) for the CBM 64 micro, then hard as a sounds later for the Spectrum.

1) Four sound channels 2) 35E colours (on screen at

once it wanted) 3) Sprite Graphics (tve per 4) Speech synthesis as stan- the whole thing over a day foot at Innocentials Ma- It's appearance hereof if dard (look at Impossible Mis-

Hionor Kissin Cousins) B) The largest software li-

brary inthe world 6) <sup>11</sup> Graphics modes and Eve Text modes <sup>I</sup> have got four computers:

an Atari 800. <sup>a</sup> CBM 64, a BBC 'B' and a Spectrum in order of

I shall construe to here were

news pages and your charge news pages and your charm<br>are good for a lough - at loast the Atars name.

> MEHoidam **Deward** West Yorks

Each Turner Atten's new machines look<br>Cumer very exciting and we fully 60 Bowsport Point Others in give them exists.<br>Mulliably sive coverage the the

#### Aligning kit

X tape head aligning kits for sale recently. At somest £10 they are in my opinion rather **The classics with a Representative file** 

a wash accomplished comp a small screwdriver (very small). Price? Less than 5"

This is what you do:<br>1) Gel a tape that you know

25 Firms of La the recognizer and ay rusps is at one recorder and listen to it through the speak-<br>er (not too loud just about  $\frac{1}{2}$  to i volume will do), ...<br>No With the give become

with the play but the price rapparent colors the weapon reneway, place the screw shows the play busins (if you above the play first year will look in Ihe hole first you will see a small see a small screw). This is no

the left edge of the play.<br>4) Turn the screw clock wise, and listen to the sound of the type. If it gets cleaner, then keep on turning until itgoes dull again. Then adjust back

If you do not the above made the Boundary the womany work are turning the way of clockwise. I Just mm ancclockwise, <sup>1</sup>know all this sounds <sup>a</sup> little complex, but it in fact is not as

The Ateri machines have: lowep or intenting to the tape of the Atari machinese to hard as it sounds. As you turn the screw, I keep on listening to tanger to sound than your micro is in most cases. So if it sounds OK

If it does nol work then do ihe whole thing over again. It's sometimes better if you turn the screw loo far as then yon will have more clearly the change from good sound to bad, and be more able to tell one from the other.

> MSleight | Donisales

nooker and pool for Amstrad computers ! Trican

re slicker, and more a Hungarian  $r$  to  $n$ Alex Hinding

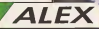

tyour copies n nd prepare for the n neire Amsef tooker and pool lenne at the PCW show at Olympia from September 5th  $10000$ 

Snooker £12.95on-disc £8.95 on cassette

Pool<br>£12.95 on disc £8.95 on cassette

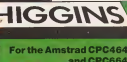

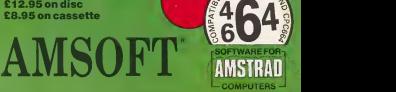

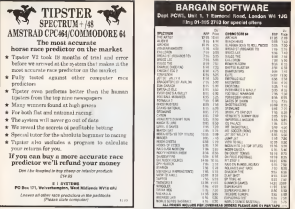

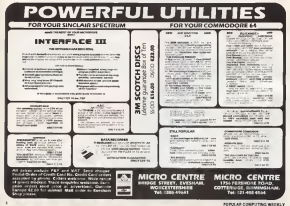

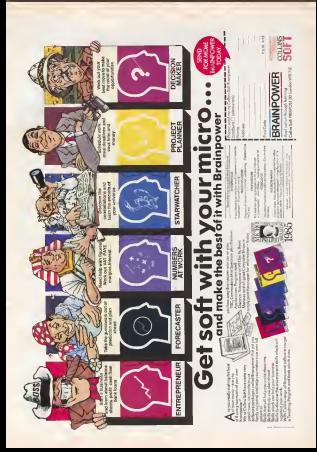

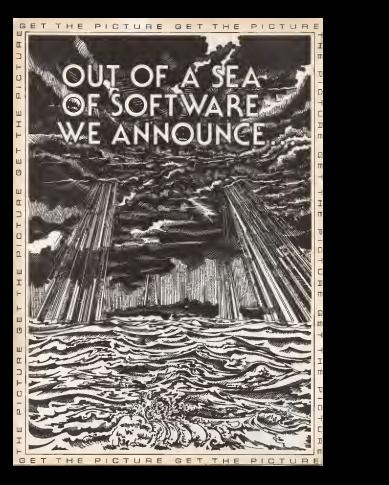

### street Life

### The show goes on

Christina Erskine talks to Mike Johnston, mastermind behind the ZX Microfairs

hard on the even out that Encorecent hasi on The eyea (all that Excounces) : 003<br>light and flickering accessa) and hard on . groom the feet (you can guarantee the standa) you as a recent metabolism as not as opposhe ends of the oxhibition hall - or halls). I use<br>Abacdulely none of the above applies . Oble

lo ZX Microfeirs.<br>They are small, noisy, enthusiastic affairs where the stands are tables pushed . We as<br>togethei and the atmosphere is friendly . users rather than frenchise.<br>There are about the one views where

the hobbyist can meet hordes of other Hie hobbyist can meet hordes of othei hobbyists, and then join up with the hobbyists behind the stands.<br>The ZX Homolay attendance is re-

The Trustee is a teacher at the Take in Take a ary, 6,000 mereda tradend and shudded ary, 6,000 people trudged and skadded union<br>up the hill to Alexandra Pavihon in six – could ing one of snow.<br>inclus of snow.<br>The 22C Menaday as a bosne releve

The ZX Microfair is a home more ... "Xa would contemplate holding one show extremely dishbots.<br>Now here: a vess, had that is what Mike - when I thed to sell. Fahnation has been doing since 1981 - 4-Jahnston has been doing since 1981 - the Bine<br>[6di ZX Micro&iir is scheduled for the 220.9]

weekend.<br>Mice Johnston manages to combine toble organising Menofars with a full-time job concession - ond es e civil envent A buday authorize: mace bon thorn the pute antiovert, he enema apparturbed by

"Of course the Morridaire are depen-"Of course the Miciofaiis are depen-dent on Sinclair to a large extent," Mike said, "When we started, Sinclair comprised 100% of the British computer - had a<br>industry Now 2 represents 40%, but the - andro Microfairs are still going strong."<br>"Two often thereals is would have been

"I've often thought It would have been a good idea to expand a toinclude other machines," mused Mike, "Obviously one would want to go for the other Macroi<br>popular machmaa, and include raspise - works Commodore, maybe Amstrad, Fossibly,<br>there's sell tone to do that, if and be there's still time to do that, if need be, most<br>though it would be a large risk in terms , ar p

"Certainly, the whole thing isdriven by hardware from Sinclair, which hasn't produced a new machine since the QL, and that has sold aloway that expected."

and that has sold slower than expected, So is Mike looking forward tothe portable Pandora which Sir Clive has

quite and point honest, I was hoping for a<br>crubbs when the Engrison came cat. portable when the Spectrum came out. halfs<br>Think of all the electricity it would have has a

saved at the lays," He considered the matter some more. Also "1 think the long-term prospects for cora puting, and home computing, are very<br>puting, and home computing, are very

computer shows are, on the "But of a sillnecessibly approductable whole, a necessary evil. For a long tens, home computing we Trebbing round them is often a used as a holdy, a creak grecore Then Fut it is statement suppredictable. Event if seen as a hobby, a crank interest. the glance market suddenly look off and - toey?<br>I don't think anyone, not even Sinclair, - the ye guessed that it would.<br>The reds of Bunce now is been

mut computers are must-purpose ma-"That vide of Dungs now is being tors, it's per communities are made common and ... One should not be beended into think. huga's a huge potential for Ung<br>i coramumcations front. At United the same problems as the Grat telephone<br>users - who can then inly to?"

**Undoubtedly part of the Microferre** Mike greas is all prospective rabid-dursenderes people will be showing than covered etraction. products people heat a concept will be shown taken some correspondes with accountabacy inseconting to display eyes if they their pusting is a more related feelcom mecounted to display even if they then gone on to do quite well<br>"Xempetor, for unstance Beck us the

"Kempaton, for manages deck in the 2004

when I sned to get: when 1 tned to seU **him In**<br>Ism ihe joys of the ZX Miciofair. Eventuble - a special gues from strength to

strength." Sadly, however, the Microfair has had to leave Alex- andra Pavilion north London,<br>which for many, had become synt with ZX worksed, the fair is

w. he hald at the New Hertenhurs) Hall to be held at the New Hortioullused Hall - Microbi<br>assz Victoria station. "It was either move - - - Viny or put the prices up, and I certainly didn't want to put the proces up - the<br>successors rend steed is £85.

Hall in London, which is welld limes. smaller than Ally Pally, so it was by no

What the move does rease at that the What the move does mean in that the down<br>coening illustration of Delta 4's Return of Or the Holy Journals- showing the bus stop - selection and is formed by across. A mostly halfway up the hill m Alexandra Park has almost become a nostalgia riter. The TV Moreler is able to house amount. games in born advertising (Zipitary, and its ances in two adventures (fierum, and its 7.<br>predecessor, Quest for the Holy Juy-box stick) and not even the giant American Consumer Electronics Show has man-

aged that.<br>The Hercefels has agreedy changed essentially some in station". Said Microsom harr are your low cabilitary saw who were there at the beautifing DETropics were were at the beginning. Dr. 199809 has been at every one, exterpt, ironically enough, this compi<br>enough, this coming one, Kempiton has been coming suice the second one, Berares, and Sonabora Pobloshops (orby ages, and Sunshine Publications (who ...)<br>Ihay? Bd) have been there almost from ... the year dot.<br>"Income your of our first show awhiles.

"Bui with moat ofour lirat show exhibi-tors, it's a nheie-are-they-now

usa thet the 2X Microfor has risen ing that the ZX Microfair has risen smoothly from strength to strength throughout its history. There was, after all, the Manchester 2X Manufair.

Undoubtedly part of the Microfams' members the shewin-Merchanter Metthel consideration is was Manchester's Inch. but the Property and all, the Manchester ZX Microfair, . . "Oh Lord, don't, whatever you do, it was Manchester's Isuk, bet the Proecame over to Manchester that weekend, and the stage of the stage of the stage of the stage of the stage of the three eras bobbles there are the real

Iike any hobby there are the rest and the second the second second that the second second the second second to late to the second second second second second second second second second second second second second second s their pastime ina more relaxed fashion. What Mike calls the division between the

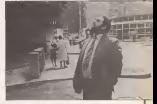

Microbiars appeal. They are meeting place and the lateal software and peripherals for Sinclair nucios are often previewed or play-lesled there,

We started off the fairs in the Central Thomacon once told rue the fairs were<br>left to London, which as such tions The concelains shown - fall of enforcement "Someone once told me the farm were like motorbike shows -full of enthusiasts who'll trorae through hell and high water to see the latest flashy bolt-on bits for

Emil micro." On the evidence of the shows themselves one is forced to agree. A mask-<br>strom of pushing bodies confined in a space that isn't ever quite big enough craning tosee who knows what.

aturg to see was anows waat.<br>They're a dedicated bunch - enough to ensure that ZX Fairs will just keep on coming. Like some never-ending mecro

### **Reviews**

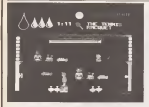

#### Lost & Found

means. Stober's Dawer Sur Pringfil 05 Mirro Sourour extreto to americapae.<br>trus Supplies Hilton Gon, 44 The Broadway, Brookout,

he may has of the explant of Wally West<br>will not be disappears ad by this latest officered space d repredence the old termals exects The qualison have been reduced to even greenes hasnites than before, contamnegon own neces, consenan Procreme is a White her een department store annurshed by store and a lift, or at Printmassen

The objective of the came is to play the part of Wally's con Registri who is lockery for his passels as the lost and Sound Experiment Agua eupcosa restaures dascenarios the virtions expects that are rying<br>around. The malls elsewater

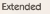

Peasons CO Panol Price (5) 15 Micro Of Sepplier Netscomon, 25 Fortland

as to the QC's 32-bit yrecessor and the pretere a wide zunge of lascurso complere have been rendared Meticorporus perhas of lancousing, the labor of Is well as the complex

Metaconco's mustard editor

they which was such a more. part of Sverynne's A Wally end on reflectors I think For glad, so completely the genus should be easier-if you can anous pe easer - it you can As well as the stateborn most stern finance account. Owner are at least three rooms that concelle ald annula caster ... we and the purpose of these is even more obscars than the almiler rooms on Programme or Welly.

For store that expects smallmone will be remarkered to the converted, tailou von are ces of those the cannot sless stribute clushing and are sent resize from the TV with a trade streamh marculus, leextensily my favourns room at completely duck a coast for loss ad devoluti londonor mesa and Eschert's little peopers peering out of the gloom.

Toyy Kendle **COCCE** -

and lither are growing the the held on two microdrive tapes, A 16K Excess exceeding holds a number of the various need. art by the compiles and in dampted to stop prople makour envior of the recovery and saling them The advertage to the cost of such a system in a livear salleys green due to mereased sales and a feater comprising time on trees averlays are needed To go with the package there is a 60 mens 24 redenance weide which rewar informer peos ways green memer.<br>Son en each of the moothed. thiers of this convenient.

The language is a full onplementage of the ISO ataly dard and as sheald be even. penthic with reproper of campular evaluate. There are also a number of extensions control of the screen and offer QDOS (rxps These, of officer constitutions

The everythic extents a machine code file which is then succed will be reverse code by the linker. The linker external conceptors proclosed by Motorstein's Try one the code life. The first code may then be run by the near of the keep Theo' on **Sanc W' community** 

The mass advantage of Paswhich programs run Speecht evening then 100 turses feature

Difficult

Program Skilchowner Prizes 1200 Mices Spectrum Sawplier Prebasi, Wellergins House, Upper St March's Lane, Loudon, WS2X IC4.

the age of a cool cheapse a dar you weeken't here moded prying full price a year ago

Such persons though guy doop down to safe three to 10 times ferrer if QDOS routines for the ecreen and Oceanor post sunders are used a let On exercise, through, the speed taggease will be about

The deadly-telepen of salary The disastratinges of taury code block is about WW lines orthout the recovered as there will be little memory space late on a base of the and the free mans on the representation hiscomes full were quackly These mainlane way he government by hardway extra For and a disc drive, even a neony the squad at which the system worked.

The peckages' price may power. hook, but awds a verywister on any other opmouser would cost for more than £50 16

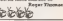

of a whole section mass of dostog, caswkag, blopseg, postage weavened monators. There are 23 screens to complace and was ago howmana? by the fact they was can only fire downwards whist the Senctions Once the unrestindges here been loaded up difficult Energy between swarcases you could possibly wish

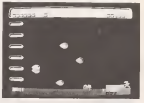

The objective to stands. enguah to get you gan the quine quality. Tea collect 14 the must from the hydrogy states of the acrees in wour helioppter (bababapper?) and fly tham to might on ladyon on the left of the acrees. Oil course. In department theory the reddle of the presence is hel-

Balsa chairs there are few frills, but the crushics are lance smooth and well-drawn. the only encephon heray the chooper joint which finderes so slereingly I reputaned hear the bids, men had the nerve to get a m

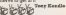

### Reviews

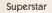

Pressures Robin Ct Ret Form Friday 27.50 Miles Council ways. Onesa Kesse, 4 Ontardo Street, Manchester Mil.

shed Ray the world famous poders experalter account to his real. www.warehouse Not paly in

Too have to quide Folend firongh the mass of drams and repeals. One of the time eats as blooked by a large first Witness or some more. week, he will have to find the places to the door and the **CO** 

Betsel has only bee leater sto-o-pater than trun in protest has frem the various neshie that hee undercopyrul. He will also have to

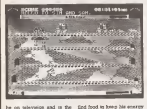

pop charts, but now ha's even mada it cars the Glid

The more story with Rolend in a bit of a fix. As a has to make his way to the stedio in tens for the show mery memory. Unfortunesre, on this easters and receive has car wen't stert and it will appo he first for the show Basis's one car, Roland income assign our record London besentate benezik the manhole covers to get to week kelkes Address That is where, you nome in

The muscless for the owner nce very well done - the leyout of the druins and tunnals to nectanizely dead I sepanerwork if folged's quick, be can stop the knon ond control of to think of it. the equal's not the things the co. when the control and But fore conceptures. Man

The other of APS at that the

in saught this fasheon.

language is interrely obvs-

Ters Doctory

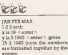

Effective

Pressum APL Price £55.95 Miere QL Bapplier Morro APL Now Hear Industry Notetata, London KWh

Jas implementation of 'AFC is updoed by  $\sim$ presence by Morellit, it has a singer beck available in time beneficing produced and inclusively con-60000 restarte APC is a runoon language befor anplened by dissistan. " F box 'Jen Feb Mur "123"

CASAS > GENRA

world on to the based of more administration on for the lawels of a season to rethe people of a monetary of a sayor company. Taura should fed dor they can express their recyclements to the machane in what is effectively a correctation - the names and fenction expektions are en good that easte allow size. salver for volace and without sening the values are welcom book reduced soll afore eary completies of a procounter of the which could be impeantical as vay other **COL** 

Tha implementation of AFI ee the QL is a particularly effective can it is year they couply decemented, with a could remode them course for harmony us not of the matus), and relectrons for his that databasement depose sales impour this secolarly yes. mon ahoald not have problevs with the larywood verwon, new york yarns. 

come a 200 sends specie on the stundard machine. This is guita ecouch in develop a most constraint and the less

At peace

Reserves Fine Morre Com-Program 2210 Micro Chillnonces on Props access Madtween Horse, Throry St Merin's Lane, London WCHI

The way the biggest ankey BOLDerey the has expansived on the Operatories 64 Car vanish came on Car-

and loaded in the amazing sime of 30 records Tee, there madam das drive.

Once you've loaded, things look work the sums as on the s Elde - Ind Den, you ten still docked as the rower sinhow Council Bergman has a the ners consumer redisaccess this, and you get a need 130s meta which allows was to locate harmous day and cassette storme, to delesit to Companies famouse

Trading and nowledged the shap to just no be the BBC 20th coverdanatory field, places. lacted facht and combat

you relate no stonadists difachieved one Wall from red cors on the young accessor and each on the displess Ev esything is to be much  $_{other}$ 

The loss graphies do appast to be rether down than grege, but with 2500 or \$120 harvests really easiel Il processe prery seems<br>Microdrivus proved conplanely adequate for storage. although down would allow acrosso esses wean aucun but programs can be uploaded from seculi looks.

The 10630 is espectant looses asers of the system. thank will he a library in the same way as for other **Megissano** 

The combination of a most more opstprobatairs version of AP1 than can be wretten for any ChW evalue any<br>riokhea980000-and the crazhon vasalaton of the QL make the receiperstown a teal which briare 1995 would have cost mares \$5000 li a therefore **AWARRY value COLLA** Product

常識的 on the EEC when there are a langu zumber el objects ca.<br>langu zumber el objects ca. stress - but who ceree? If there's flot many, they're bound to he Thomsede, on pource to per restrients, in There are excelled gaine.

toaches One new commerd. science you to turn off the later which seducate mider wa pene on ulusels - this speeds the pares up. Another option of lows you in have estate sizes. and - had paly if you have a deelsing computer

The doctors recording, by the way, as one of the biggest differences aboat O54 22cm on the SNC room you wants en uso peu, como yes were tion estimate your larger world, all you had in do was upper C and Econos you found yourself salely docked. With the Commodore, press Case as sugo calor taken cows. He qued but way, way alon

You can preve G the moment you emerge from the vests of hyperspace, which waste for the contexts takes over pleneters approuds and everything Of reares, you wouldn't be adstand to go to sleep, or we're a cura of ordina - the concentration soly reliefs the ship, if doesn't take over Exhibit as well.

But if you feel at poster with the reverse than hit the C key, lean back, and weigh space go by to the straza of the Elvis Denshiel Months Court

000000

### **Reviews**

#### **Viegeee!**

Pengaton The Way of the Ex-<br>ploding For Paleo E8.80 Miproding Fist Price £9.90 BM-Merc, Richmond TWIO 6TF

 $M = \frac{1}{2}$ if was don't get the yoke?

is generated that have been done <sup>1</sup> suppose the best woid foi nould be a spona simuia- on - but the sport is karate. You have to control your am-<br>mend sprits on screez as he mated sprits on screen as he foro p<br>(all the sprites you are are com a very deBiskely masculine, I'm. bowen out afred) tries to take out his The source is a lat cereba-opponent

This have a volde choice of ple kicks and punches, or you can try trickly and tricking or way to the contract the sweeps. You can move for- wards or backwards, or som-

ersault in either direction. The game can be played plate

Program The Society Houses reasonable the De-Median Spectrum 48K Sapplier CBL - asccac<br>Group PLC, CBL House, 9 - aothua fCings Yard, Carpenters Road. Iiondon EI5 2HD.

Wall come planet<br>to the Fran- any of the Master will strip Somet<br>your inhibitions and you? probably your clothes as The mannes is an accountwell. Here were served franked the proposalization of the infrastructure from tion watersalves, fired and innat, could secape? Unluckily

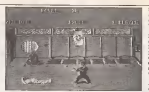

one player, then the computfire planes, you and a biend. two player, you and a tnend can safely beat each others'

isches - you can oot for aut- two exactors systems To was ing at first, but you soon gel used toil.Baaically, there are two separate systems. To was arrest represent - you have were considered to be correlate. And against an out-of-consequence you want avenued - you get a you have a short cancele a move perfectly, but only a you want)<br>half if you don't only a com- lathers nam in you don't get it come. In<br>pletely right. You are really are

Can it, Janet Nitted one of you to store Spectrum AEE Sepalter CES exceed the arcestial tale Red kenstein place wouldn't want to be will be what the Marine will strep board when it did that, would for you Frank N Furter has turned one of you to stone google minder will have to opposite islander will have to a levels<br>reassemblik the De-Medusa, peop ancestral the ancestral pice. But . Gualger<br>seeking is what it seems and . able . the 'castle' is really a cus- postage too quoisly salved Frost, Lombert 1978 1983<br>
and the space space Transmitted in the column of the space of the space of the space of the space of the space of the space of the space of the space of the space of the space of the space of the shout to himself back to the

> reproduction of the film's sets. Republic Dealers' Solicitors. blood, biceped Rocky to buter Eddie, an easiler attempt al - EDD<br>'body-buildinq', 'are - easily

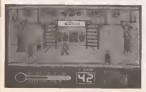

being marked for style.<br>You also acces points -

turily approach develops or the day personal fectly executed dropkick or the disc variage:<br>foundhooss, to a nume for far ... All so all, ashbettes ... and a stylish straight punch

The scoring is a lat confus- This also get watch points a styless storages punch. Points and you depending on how long it abar<br>took you to beat your ecosyst- meth tens brittel of 30 seconds, and recourse' clas, you'll usebaat the firsth rd a hout was r the cense of a none you aying<br>core 320 points (assuming

you wan).<br>In the two player game, you. [[[[a]] are only scoring points - you

Knoe East every Boddy Box will known<br>Weave by heart. While some knows secole have complained that the nonse Faur state propose is unplayable, using the if played while we the keyboard <sup>1</sup> found it enjoy- able and addictive, though

perhaps too quickly solved. The audience participation. The

Budget chaos

Ptogram Don't Panic Price £2.50 Micro Spectrum IBK Supplier Firebird Software, hop and the person's Wellington House, Upper St. - Fizet 1<br>Martin's Lane, London WC2H - Bas gaze  $\overline{90}$ 

Firebird income that the alla Bargam Price need not Jevel<br>mean Badly Programmed: stat **Don't Panic runs in 16K is** 

hardly reasurring. Here's the plot. Stranded recks on one of those strange ar cade game planets, consist- keen tavels have to be ing of tour levels linked by clears<br>hits, you have to load a cappo - manier of what look like cuddly toys into your spaceship. Problem number one - the toys are

have four 32 second home. end the person with the hazk and access at the end wenn ast acts are no bonne points.

In the one player game, however, you light two bouts at each level of abili - you<br>here focuse a novice, than progress up through the herprogress up through the levens or must name successing enemy ha will be able to case a wides range of memoryrow

You also acces points - sound a great too - betwelch were range or memorarrow. - West character responds - your character responds<br>very well to the joystick, bouncing abot the screens like Bruce lee himself. The sound is great, too - but writch<br>out for the loading scream on

> As in au, accordive - and wincing as your on acreen<br>alter ego is looked in the leeth, or punched in the groin. In fact, after about five minutes' play, you'll proba-bly begin doubling up in sympathy, dodging. March Credit

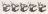

recognisable and behave in all Rocky Horror collins is charged in famous Now with this extefamous. Now with this pro- gram they can take the ulti mate step in becoming part of the action. Four stars. , or Qve if played while wearing

**Solar Missourie**  $c \in c$   $c$ 

**blasted with a decontamina-**<br>time own that also records then towards the edge of a them towards the edge of a shaft end into the ship's hold. Second problem -a wandering alien who's both invinci-

The initial releases from ank decise you can say the control of the control of the control of the control of the control of churt-topper Booty, for m- on scores you have to care-First nearbons ware that the came is as dall as the s the planet is a disc as the line Further playing revealed Eubdecies. While you can as-<br>cond/descend any number of at a lime, but as it's pat always bigly hadne where it is and fully judge where il is and lure it away from where you want to be. In addition the rocket ascends one platform at a time during filling, so the lower .levels have to be cleared first, however incon-venient. Simple but devious

**John Missouri** 

Available from all good Computer Games Shops or direct from Palace Software. 275 Pentonville Road, London N1 9NL.

Dear Palace Software, Please send me the ficarrattefal-Cauldron (CBM 64) 087.99 Cauldron (Spectrun @£7.99 Evil Dead (CBM 64)  $99.190$ **B** Fyll Dead (BBC) @£7.99 Walkyrie 17 (CBM 64) @£9.99  $00.99$ 

Please add BOp P&P to your order. Payment by cheque to Palace Software, Postal Order<br>or by Access/Barclaycard No.

Name: Address

**Postal Code** 

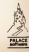

# **BACK IN TOWN FOR A GRENT NEW SHOW!**  $\blacksquare$

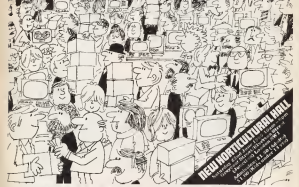

### If you have a Sinclair Computer this is the show you can't afford to mi

#### The great day is June 22nd

One day you won't forget if you own or use a Singlam Court

#### The Microfair is back in town.

See eventiong that's new and original for The Spectrum, Specimen e and the fortastic OF. If it's put launched you"? find it at the

MICROFAIR. If you want advice you can tally face to face with the manufacturers. If you can't find it is the show you'll probably find it as the MICROFAIR.

It's the user-friendly show that has out-lasted all the rest because everyone enjoys themselves . . and you can always find a bangais!

QLSECTION - Launches of OL discs/new hashware/new software.

SPECTREM - Dass Presers Manteer. lats of bands and

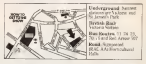

STOP BEESS STOP PRESS ATOP PRESS \* SUMMER SALE DESCRIPTION HAS DRAWN  $+$  BRING AND REVISION  $+$ 

**ATAMPERING**  $401173 - 6155$ INDER 165-41.00

ENHIBITORS CALL MIKE JOHNSTON ON 01-801 9172

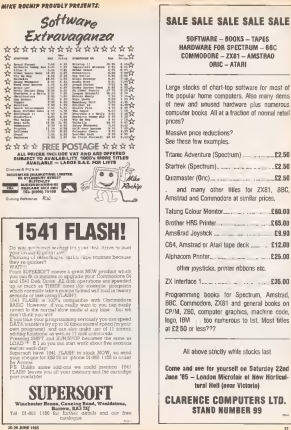

#### **Hardware**

### lack of all trades

Jeff Newlor prayers Commodore's new CL13RK have propagan machine and finds if juga unwealth than expected

connection have found them. extraore new rend were lest year, allowing in replace the very excessibl Commodors 66 heres failed, while their up-market machines

The work ramoured C-120 seems at first classes to be an unblock solution to their memblems, but on closer exempts. tion it is a very showed domes. By agreed to be computable with both the CRM 54 and the CP/M standard, it issues hits with a huge have of software. Hidday between the balt and breces, the C-120 also boasts 1950 of useful Ears and an

#### The hardware

The C-159 is about 17 inches vote (430mm) and a considerable 13 inches (200m) deep. Alfreegh it complex a good deal of desk racon, it is only should three mohes high, and therefore locks

on current bases tolerals recentra then file. non carsor gays which require we taareas no apressor responsibility, son areas nort of the CBM 56 arrenments are that our function lower, lead out to a boomonial you at the top left. Electrically, these sections have been deported to reprise an electron care parts or the China of

**LODINARY PRINT 4 IS ADDITION ASSAULT** by four proper cursos have and sucht warious control leave knew above the resin aged the present lands and a first product on the yield hand mile.

halde the machine, a large printed siruth board easends right to the back of be campus. One yearse for the thewave of the C.130 is the president of on anterior tower purpose which study as not appell очно корроу, чевог лико и вет клив<br>окуположника тиби по сли "The Frick

The main microprocesser at ea 8002, a 1522 decorative causable of eddressing a stordard DEC of summery Its misst supporsales design circulation of its CBM 04. otehtary to some reports, there is not so delivered \$500 dealers the CLISS. The

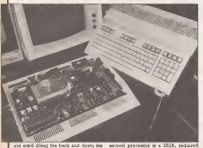

on and slong the book and down the reshi-hand mile, with a far adjactory syndable, probiding gaseers, reveniens and no love than three video outpure - 22 tion in the 80 reduces stocks.

The keyboard consum of two parts The main questly layest counter at the elemany of the CEN 04 barriment, seclading such lesbures as the deal-direcfor CP/M centration. A wassined copyright CLINTA dash management as well as alleader the bank exhibition seeded to make full use of the 128X of Ran and

found business are exceeded by the 6501 Sol chip as contensed in the CSN 66. with the output fed to the TV or monitor consider independent supul charas

The 40-column dealer is appliced as the same marging series for Ranches the ment warmove man to reach by even a 40°53 character text display at 18 colears, er to give the office hypes condenweekelds on the fit. Do in 15 weekes can government on the end up to its spense can to the TV and composite norm The SV. reforms necessary disorders white has bee more counts serves anyony only can in over.<br>HE of Ram, and there are reo possible. suches of operators. Taxt gives an 90°28 character display that uses 22 to raw. 22 of colour attributes and some of the remaining Ram for shape tables No warnes are available. but 15 reduces can he shows at the same time. The his-map received the Macchines acreas ness the whale of the 192 East available to olve 660\*300 points in a choice of two colours Announced the Munderer when chinweek he cecable of producing more colours if a had entre Ram at the disposal.

As the BL-reluxe arrang is culture via the RGBI port and has no over Ram, the C-120 car, with two members attended. mirroda ren arrege derdeve emplea payvon "Vise need not be rust a granatic - a may be useful danny program development for approving One round to veropersen, sor amorper wee pears to need for se ROE (Red, Green, Stee and Driveston's expensive, without the intensity storal, salv eight colours we thereby low its own receptor. She 1993, that will deplay all the O-198 video monets.

Titler hardware features of the 1 mobile a risch, awalchin in the CP/M mode but not sales peters usin C-158 Beaut The memory management can although Commodore have no plans to additional East board that will over extrastorage. In CPIM mode it will not like a Tore due.

equilible corporative to the C.158 will be the easy Constantinop 1621 due desa. The u as well-yest gence with as eyes CPU. Rurs and 22K of Run containing a built-in Dee. The drives takes II mob down and ron read and write us a wariery of formum. It will behave exectly like the CSM f4's stordayd drive (1567), wednes your as slowly and streng up to 140K in a stools deputy 125 On transfer rates unnoone dearest cally Under echware control. CP/M dates of most formers can be handled. Maximize receiver a 4300

#### C-128 mode

Nation (1.158 operation between two when 45X of Exec containing keinel trabage was on agent comparison and the companies Fore avenights by course one diff hank for EXA: EVEREDO DY LIKIQ COR USE DODE 301 On power-up it proclams 132K bytes from for use. The Ram for the AL-column disolar is taken from the Reno program book, so some hi-me crepbles will set

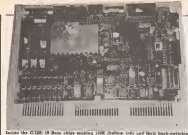

inade the C-life: IC lines chips making cold: Indicate local and their bank-weights.<br>Indicate the C-la cost the local both centre, in the cost control in the C-life chip both centre.<br>Costal in the C-la cost the local both volkande han mot left), rein armennare ioleria canboller chip (mid-ilghl). itality (big: left); video handling (die c<br>- ZSO and B902 (bottom laU-rights an

into that. You must bear in mind that a sees program which (ill memory error. If the partitions of a C-120 increas was well produce an out of memory ettur. His<br>however many bytes are free in the unoi variables bank, and which screen, The user determines which screen,

display is used by operating a latting work at the sums preed as the result of the display is used by operating a latting work at the sums are the control materials. switch on for keyboard balore a resel. C33<br>Once in 80-column mode il is still possi----ble to print lo the 40-column screen [and vice versa) with Ihe aid of control

Critics of earlier Commodore Baaica will find version 7.0 a pleasant surprise, with many functions localizer.<br>With many friendly functions to replace the vast number of Peeks, Pokes and Sys-<br>commands required to achieve such on commands required to achieve much on the CBM 64.Using the SO-column bil migped mode is not going to be easy, only management unit transferred the C hovrevei. No commands alall exist for this mode - it seems thai Commodore were unsure if it was actually going to The claim a quie pleasable a 195 Rooman versure in the format of the state of the state of the state of the state of the state of the state of the state of the state of the state of work until quite recently, so Basic isonarrese of re exumence.<br>One interesting commercial in English

This allows the Basic programmer to and 310 respond to compounds work as . My that Clared 110 reservations cars cause and I/O respond to conveneds usch as his in<br>Peck. Poke and Sys (for the information – hiccu of non-Commodole people, this last is a command for common propose was associated machine-code proposed to call the code.<br>Command for calling machine-code understanded matrix on the G10<br>Codewal B is therefore very excuse to accoment to which the HRCO reache routines). It is there in the come there is a second to the come of the come of the come of the come of the come of the come of the come of the come of the come of the come of the come of the come of the come of the come o employ the second Ram bank as a store for resolution code concensus or detail by for machine code programs or data. In To.<br>common with the Plus-4, ihe C-138 has an Livre. I integral machine-code monitor, with the cor discussive red creates in soldiers in the contract of the contract<br>added lacility that it is also able in ewish. In he can enforce over reaches are CRM added facility that it is also able to switch.

You way be wondering why a differ- work as a C-150 ent CPU is employed in the C-198, onereason is a Basic command Fest. Thus doubles the clock speed so that the 8S03 operates at 2MH2. Readers vnth long memories may remember the Poire for can be performed on a Dragon to get its  $\hspace{0.5cm}$  C-T<br>BBOF CPU to operate at double speed (il. sye didn't always work). The 6502 offers

lauch the same hardware feature, and **done of**<br>the C-108 mil slower come Ihe C-lZa will always cope.

If the purchase of a C-I28 leaves you unable loafford ttie new disc diive, then you can ous the old 1541 model or even a CBM 64. It remains to be seen if software assume seen the subject of when and work as I remains to C-120 taxes will be prelluited. But here were C-120s well away on the wniten inC-IZB format will be available for downloading ineither of these ways any program that utilises the memory are ruled that the control of the C-lab boring to your cases

Enter the command Gold, and the gasp. ory management commendance steered to her a 128 mios what Commodore clares to be a compatible compatible compatible compatible compatible compatible compa<br>100% compatible version of the CBM64. The claim is quite plausible: a 16K Rom is switched use operaton which contams<br>the CBM 64 Remarke, and there is no reason why this should not contain exact. The C-138 la great news for extering CEM duphcates of the CBM 64's kemal and 84 ew<br>Basic routines, wants and all. It is possi- busine ble that illegal is the company and wars hicle are profection systems and the source ught see protection systems involving - now<br>ndocumented instructions on the 6SI0 - able

diSeiently. To pul these possibilities m perspective. Commodore has yet to find any Rom or disc software thai crashes. In addition is being software compatible, any CBM – the O-H<br>64 peripheral that you own should also – tus, it is

#### CP/M mode

If you purchase a 1571 disc drive for the C-188, it will come complete with CP/M prehists<br>system disc. When this is inserted min 18-bit Ihe drive and areset performed, the

#### Hardwan

compatter will untomatically load-up CPJ<br>M Plus version 3.0. The Z80A CPU is<br>given contral of the busses and the C-120 havenes a billy factory inspiran machine Not very attacked but worth and dies, and he is wondered and he accorded can act as a window and be scoccad<br>sportware to winty all 80 coleanse CP/M Fias is deeligeed to take advantage of Plus making with recent than GCC of Barry and spart the record busit of the C-12K's again in second bank of int C-128's inken mirroriness of the bean clock agail. lakes advantage of the dme clock avail ber of command files will be provided and the system of the system of the system of the system of the system of the system of the system of the system of the system of the system of the system of the system of the system o making back-up discs, copying Gles (PIP) and investigating discs (STAT); however, some of the lass popular Days.<br>and Research exhibits wall be conitied (for eitample the ASM and DDT assembler and debugger, both of which only handie 8080 sperations).<br>Gle 8080 sperations).<br>. Web. on hardware specification ad.

vanced disc drive, and on-to-date was vanced disc drive, and up-results bandle sion of Crym, are C-cell shows associated virtually any CP/M program. Commun.<br>done cite Worstfilm and dibase R as

#### Price and availability

CBM 64 compatibility Commodors will detectedly try to have the compatibility from the control of for Christmas Commodore will make no official <sup>a</sup> nouncement on the subject of when and how much c-<br>how how much C-126s will apear on the shelves. While a dozen or so machines<br>are rumoured to be in the hands of software computers, the launch does not seem very imminent - late summer was the closesl <sup>I</sup> could get lo an estimate. Commodore vill controlmedly try to have Ihe computer ready for Christmas. receives and inconsiste figures around modore stalf muttering figures around  $2300.4380$  tor the computer and about Ihe same again for ihe <sup>1</sup> ST <sup>1</sup> disc drive

#### Conclusion.

The C-128 is great news for existing CBM to event concerted votices making their periodicity suffered and beauty her redundant Whather it will attract new resonant wearant it was among<br>new home users, though, is questionable. If Commodore previde sufficient ...<br>C-128 software, or can find a way of ... lowering the cost of CP/M programs,

The guardian works which sumple are The question marks which remain are mainly those of price. At around £700 tor the C-128 and 1571 disc drive oombinahon, It starts lo look pncey alongside the Approve FIE and Apple II models.

Atari's 600ST could be only £200 mees.<br>Swimve for a 812K 16-bit machine with

But as a piece of hardware, the C-128 as an elegant solution to the compatibuity problem. It may even halt the syvanon of 16-bil compulers for some lime, though not for ever.

#### star Game

# Endgame

#### A speklatinated marking rods strategy same for the se rascense come serang

 $\mathbf{O}^{\infty}$  is of the most popular games in the TN respectively when it is your tours of computer is the computer in the computer of the computer of the computation of the computation of the computation of the computati programs a close make for a cheef are even a dose concentrative

be bason of the came very well the basics of the game very well. Endgame was wnaen not only lo be agame in its own right, but also to help meen use element of pewn-pery and layers<br>how to handle the dose that you have to how mi

Rules: Soft sides such with an army of being devent of all other pinces

ing forces ird at a time taking oppoB- ne square diagonally for moves are allowed. Percia move as the nearl way, can word. Both counters and double first

The chance of the course in th and new of way veters in the other sada hadres the clock has counted down to seco-

id in set the beard up in any.<br>i. You set up the board by firm smaring the coordinates of the against Options: On loading these will be an option pajiel displayed. Pressing T will lake you mio a new game whereupon you will be asked for the level required. Pressing '3' will take you into analysis wither 'b' for a black paver, 'w' for a white one of '0" for an empty square. Taking the Inil option in analysis mode will set the pieces back loiheii slanutg positions and Clear does the obvious task of clearing the board entirely. The Exil option will lake you into the game may resign from a game by posseng 'r put only when it is your by possibly as<br>but only when it is your mm to move. You can also change ihe orientation of<br>the board by pressing 'o'; this is handy if you see a winning line for the computer

To sales moves during the game use ad mayor what would conveniby his thee4 moves what would normally be the king's pawn to press the stations and letters, there is no need to<br>no need to greas Enter about and .

Tape & Microdates Options: To sure the current board posmon toeither tape or microdrive press CapslShill and 'T'

reason beauty plot superiors and the sea and make earn force is a third plate of the mail of the control of th<br>The reason beauty for the sea decode, controlers in a lighter movember in the control of the control of the co or 'M' respectively when it is your time to game starts was only analysis model position will put you into a put you into a second will put you in the continues. NOTE: When using nuciodcive routines use drive one and make sure there isa Canago an error will not crash the causing har is will not come them. have as in first speak them one the rest. machine position with the states saving/loading positions until the game is reloaded. Only one board position can be stored on each cartnings When sav- That done were the code with Seve Ten-<br>lear a nowldon for the first pass the cor- code" Code ... 2000.3143 cr ... In ing a position lor the &rat tune the pro-cess may take a while as the program is

searclung for an old position to ecase.<br>To get the cases on and running form

To get the game up and running hrsl type in Listing <sup>I</sup> and save it with either Save "ENDCAME- Line <sup>1</sup> or Sa machine Then type in the handsades in listing 2 and enter the hex codes www. or Listing 3 predicy from left to given in Listing 3 reading from left lo right. A good way of entering hei numsens recorder and then olay the tape ness recorcer and then play the type in the numbers of the same of the same of the same That dons save the code with Save "exmicrodrive equivalent.

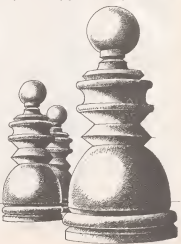

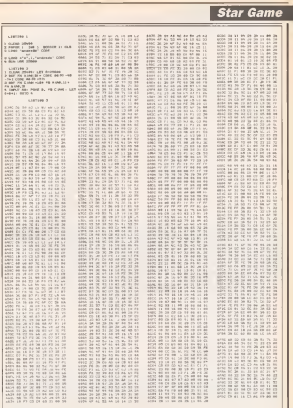

### **BBC & Electron**

### Coded message

Send an \$0\$ to your friends with this Morse trainer for the ODC

ary his program has been designed to help teach or remain Morse code . The contribut small or the concrum were deward by a student of seamenthip, and previde as affective try or real and precedent is from a book, were

oan gut the competer to test you hy banesting" lesses in their doublest

annul invest. As was bacons more proficent in Horse, so the time is which procedures in concern, we are there in mission connect, and Morea transmitted by the computer will speed up - upt), is fact, in a the speed of an experienced Merre **ARAMANY** 

At the end of each test the computer will give you a rates; - from 'No consment" to "American" - an Out was not see how well you are doute.

As well as testing yourself, you can learn Marse code by chainsan critics. I on the mean, which will toke you through. the shringing and combers, reminded out their codes and with the announciate sounds Tou can return to the mens of ary point in the recovered by president Dicape.

The enderline sign in the helmo, used. in reconsaid the dealer, is actually the line under the pound your symbol on the **MAC's hashared** 

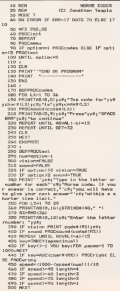

**SEQ PROCressitia (spand (run)** )  $\frac{1}{2}$ 200 LEPPROCFSEM 200 sewed from  $(40.00 - 0.0)$ 569 ENDPRO 100 DEFFECOMMM 590 IF hay-1 PRINTINEO, 135; cry "Too a SOUTH ALO a GES) (cd) "La the mores code for"; ydjobar ALD PRINT was "Present uses "FRECE BAR" and "Le continue"<br>620 NOPERT UNTIL GET-22 ASS PEPERS LISTIN, MULTI-22<br>AND PRENTTABLE-121 STEENGALING, \* \*) Very streng (APP) administrate (20) ASO ENDERGO  $\overline{111}$ AND AUTORGOVERNS In Inputed 600 micra+(1000-scend)/11 650 IC account account awa D: scorett economic<br>700 PRINTTAR(0,141e6)\*Your score for his test televisioners'sfried affects TLL PRODratings **720 PRIMT** "Ads"Press"s vis "EPACE BM" to By 22 or cross Louis TEG COMES UNTIL OCT+32 740 ENDFEDO  $rac{1}{2}$ 760 DEFFROOF#Linger **TTD REND** THE PERMIT **TWO PERSONAL** 600 UNTIL acora)=rating (RX)<br>820 PAINT "c6g "New" rating Sa";y6grati we can **SON EMPROV**  $000$ **U40 DEFFEDOMINA** END PRINTING (12, 11) (ENDER THORSE CODE) EGO PRIMIT-HPILE, ITIERSCP) TRONG CODE<br>BTO PRIMITABILE, 21-1661/61 "MORRE CODE"<br>RBO PRIMIT''(cd)"i – Alphaban and rumba 990 PRIMT' (c#c\*2 ~ Test with vision  $100$  PRINT:  $1087.2 - 7883$  with source.<br>TOO PRINT:  $1087.3 - 7883$  with source. VOL PRINT' (cd)\*5 - Dilt pregram 920 PAIHI' (c#sºB — Exit pregram"<br>938 PAIHI''|γ0∥°Balar apilja (1–8) 9°;<br>946 BOPGAY vec murant<br>150 option=SiT-48<br>160 UNTIL metian30 AND metian(A **TEAL LITTLE** reo pioneo  $-200 - 1$ 1000 SEPPROGram#Cooket><br>1009 FOR L+1 TO LENCOOKFI

### **BBC & Electron**

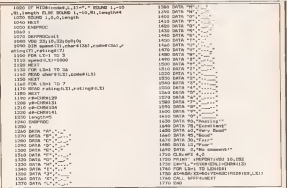

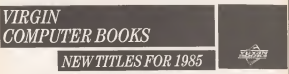

- @ Adventures for your BBC More
- Artisa Gancy for Your 23
- **Officers For Near Assistant** Edward Way, 5255
- Gioven for Your Sensleir Qu
- O More Adventures for Your Spectrus **Cive Galleria 12.85**  $\frac{10}{2}$
- @ Practical MSX Machine Code Propawerby<br>Stree Webb, 24 98
- @ Undel Hallston for Your 4633
- Games for Your MSX Corneal Graham Carter, £2.99
- @ Amstrod CWC464 Mashine Cod. Steve Webb, 2496
- Contin and Kountoms Ador for Tour Connoclore 64
- @ Undel Merline Code B Andrew Bennett, 49.66
- @ Muserous Adventures for Your Austrad The Hertsall & Clear Gallery, 43.9 Publication Avevat as most not four one assistance

VIRGIN BOOKS, 328 Kensal Road, London W10 5XJ

#### **Amstrad**

### All sorted out

R Halsall presents modifications to Peter Patton's Data File program togive it a sort routine and print formatter

46-47 (46-47) is d remarkably useful data applications.<br>When I occurred a primier the need to

print out selected fields from previously sorted records soon arose and thisentailed the addition of two routines - one to sort the records and one loorganise the formal of the printing.

Sorting the records<br>As 1 wanted to knew thouse streak 1 As I wanted to keep unity states in dended in seri on ens field only. The says<br>sort procedure chosen is the 'bubble' sen sort which is new to conference. This entails comparing element a of the array with electent  $\alpha - 1$  and subet invances of  $\alpha$ with electronic -i- 1and embor swapping n = 1<br>with n + 1 if n > n + 1 or leaving the = 211 order unchanged.<br>Tha is repeated until a complete pass

This is repealed until a complete pass ii mads with no changes. Lines 8000- 61 IU of the rating carry out this task. Line is a line original progiam.

6000 Displays the field numbers<br>and names and saks for the and names and asks for the second terms of the second by The second second as a second second second second second second second second second second second second second second second second second second second second se aub-routine calls are to sub-routines in the original program.<br>6000 Teats the entered field number for validity,

6020 Initialises the dag thai is set to '' if a swap takes place, 6O3O-60B0 Testa element i of array 'I' if a revep takes place

dat(x,y) and calls the swap<br>routine at B500 if dat(x,y) > 4 ans dat(x+l,y). The variable 'j' | 622<br>holds the number of records | 634

noan The flag is mated to see if a East in VV the anti-continue in

6070-6nOThis routine swaps element n with element n+1. The Gag is set in this realise before exit.

The printes:  $\frac{1}{2}$ <br>Each of my data files have different field  $\frac{1}{2}$ parameters (in, the number of fields and ed to be able to set up a format on A4 pages with left and right hand margins of Eve characters (lowring 70 characters to play with). As records wrapped over two or more lines of ptinl looked messy and made it difficult to identify columns. 1 decided on the cord with per record. With the person of the personal state of the personal state of the personal state of the personal state of the personal state of the personal state of the personal state of the personal most of my Qes thismeant that <sup>I</sup>could not print complete records but only selected

Microsoft wither an event and they decrease any series of resched to the project of the series of the system in the series of the system of the system of the system of the system of the system of the system of the system o Some of my names are longer than the make heet use of the symbolic loss 4130-6545 The Sold lat is displayed, the make best use of the available available the length are to the total of the controllers in cotumus and to nidd a reference table lo<br>the lop of the printout together with the

name of the source file.<br>Finally, or I wanted to least each new room with these column newboars, I am punked for the contine to keep a const of ranges and ranges are routine and the routine the number of lines primed in order to drive to drive to a new page  $\sim$ length is exceeded. Lines 61SO-6660 dasil.<br>with all of this

procept saks for the hald namprompt asks for the hand num-<br>ber(s) lo be anlered. These are held in the array columnQ,

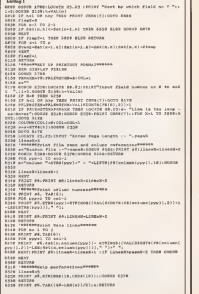

FORSLAR CONFIDTING INSERLY

### Amstrad

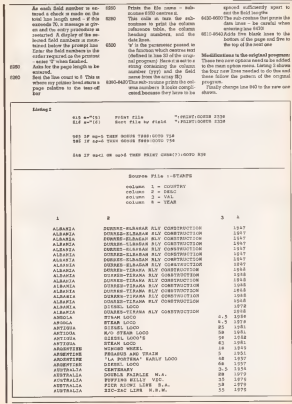

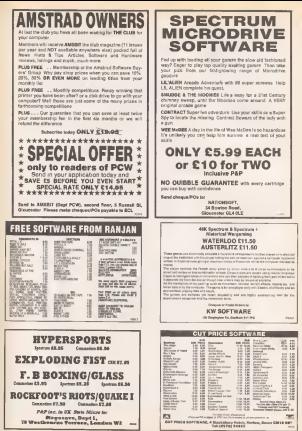

**BOARD AR COMMUNIST WITH** 

### Commodore 64

### Making the grade

Peter Bifbrough presents a program to calculate your chess grading<br>The service sheet bless knows then

 $A$  severy chess player linews, their grading and store details of up to 300 grading payments a measure of games for each player and he made formation The highest the conduct pei-<br>formation The linear the critician dee wi formance. The higher the grading then I with<br>Ihe grassive is the assumed level of akiU. I

The gradings are calculated annually<br>darger summer and are based on the during summer and are based on the - 18 mor<br>Feesite of games played between I May - It rains and 30 April as well as the existing che<br>gradings of each opponent. This is usual- two ly done at occasy or union level. However, often club secretaries and the play- email<br>ers themselves keep an informal record – 1995 for judging performance over a season.<br>These revelops in the responsion of the Those involved in Ihe piepaiatioji of the potitive calculations to perform. There is a suite fed at.<br>Detroites calculations a plan where a rows. X. Elbert pl pulse program could be of coset amisdenound for the Commodore St. has generated for the Commodore 64. has purposely been kepi simple enough for a loor<br>adaption to any other machine. It will any

games for each player. The following points must be noted

an regard to growings. 1. If too few games are played during plays 18 seasons are also included. This is why <sup>12</sup> months are also included. Tins Iswhy il IB important lo keep arecord of results. The *ECF* requirement is 30 games within<br>two wears and at least 10 is the most two years and atleast 10 in Ihe most lecenl year. County and union graders usually accept a minimum of 18 and eight out the neuron conduction and eight respectively. All other giadings, when based on fewer games, can be eaBroated only. The program gives a comment on Che acceptability fOE grading ol the le-

E. Billion interfaces controls worker 28 cm. the 1 September in the year of grading the 1 September in the year of grading in the considers hadnes toolean in that informagrading second typing in that informadon. It is assumed that juniors tend to improve more.<br>Improve more rapidly than other play-

ers and auch an addition takes this islerelat has hears taken may appears on the rule' has been taken into account inihe program and so wUl not be discussed in detail here.<br>... 3. When an opponent does not have.

3. When condition be at also is about an official graduate or she is the idegaven at any other information this is a sence of any other information this is a notional 100. The program allows lor selection of the selection of the selection of the selection of the opponent is playing on a board between two graded<br>playing than it is estable assocn him a players then il is usual to assign turn a grading mid-way between ihe other two gradings-ie, 160 and 130 would suggest

a crystal to sealed further the processes. promites the percentage channel of nurcom apsimi an opponent. It also prime cess againal an opponent. It also prints out Ihe results in both BCF and ELO

For those not hilly acquainted with ihe aignificance of the giadings they bjoad-1y indicate as foUows:

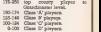

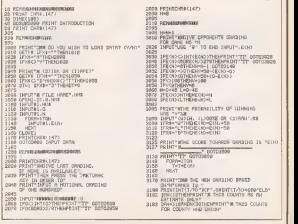

### Commodore 64

SECH BRH-JOTHENPRENT'S THIS COUNSE FOR BEN 4540 FRONTO-Recieful GREGGI PURPOIST about Tech 310% 4200 THE **OUR OTHERWISE AND Аблитианские** SEED PRINTENS BO YOU ACON TO SHIP BYTHT CAND 5000 PROIT 2008999888884 4820 00128 1133 114 SUE PRINT HRAPERERE GRUDO CALLANDRE SOOR PRINT HWY THIS FROGHY HILL CRUDULATE ARCO<br>ARAD PRINTEM CENISA, OR CELEPSIS 1 PRINT® DREDSIG FOR A PUWER SHOED ON me report SIGN PROJET ENGIN GROSS AND THE RESULTS **SALE THE THE** 4602 INFUTTH FILE HONE", NEW<br>4802 OPENI, BT, LINE PLAYERS KEEPERT IN 4110 PRINTELO<br>4120 PRINTELO<br>420 PRINTELO SOFA PAINT! HAS RESURED TO BE DRADED 100. PRINTELLO<br>PRINTALLN<br>FORM=1TDN rago Poten HUGOGO ORIE FESULTS ON PER CHLORAGE OVER FEDULTS CH1<br>PRINCT AND STORED BY THIS PRODUCT<br>PRINCT ANDREWAN 4566 sass  $-46.0$ 41.00 01.0001 SIDS PRINT WARRANT TESS ARY NEW TO CONTINUE **BUAR PRINT MASARAS** 4178<br>4588 PROWET FROM HEAT YOU FINISHED 197477 (VAN)"<br>4528 SERGE TRING "THROWSIG<br>4528 IPAGE"V THENEVE THE GETTE DISP 1200 DENNINGERANDSEN **STE DURCH PERINTS** 

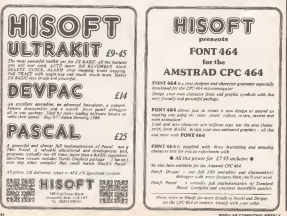

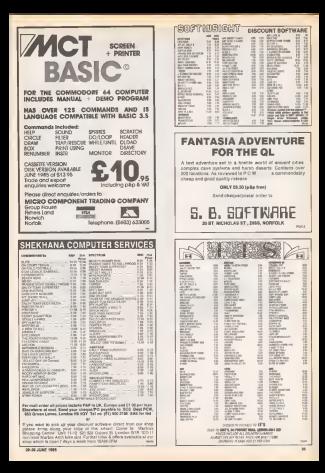

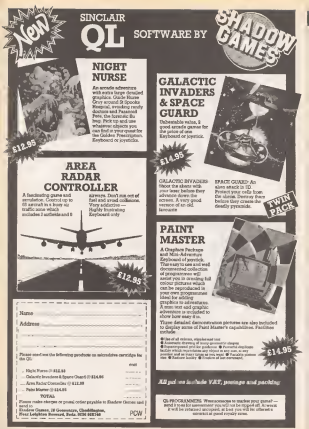

POPULAR COMPUTING WEEKLY

### The QL Page

### Colourful location

This utility from David Jones will help you poke colour on<br>the QL screen<br>FIFI he QCs screes is a galand to . bytes us all this be second part will

The OL's screen is<sup>a</sup> godsend 1oanyone who has worked with the Spectrum's screen layout. The spectrum a screen is in three distance to contact of the matter actual us. from left to in order in the raster scan, is, to starts in memory at 131072 (20000 hex) and pro- mees<br>greeses in 16 het words in 143840 (28000 – log y hex).<br>There are nea-graphic modes (25% and

There determine the unail resolu-5120). The pipeline of columns awareholds. In with most resisten the higher the green resolution the heer colours are available resolution the less Eolours are available. In mode 236 the screen resolution is 256x256 pixels with eight solid colours<br>available In mode \$12 the resolution in available, in mode 512 the resolution is 30 ch<br>312a396 with only four solid colours - plani evailable.<br>When in mode 250 although the reso-

hered GA11 as if is meets 358. This has bered 0012 as if it reces out 1918 and two possible co-ordinates, eg. Point 200,50 and Point 201,50 will balit plot the same point.<br>Although the across teams to reduc

strand-forward and sinces to understand the script representation of the best, as a word, as relation to the pomer bits, in a word, in restoon to the points plotted, in son so simple- rew way too the red, grean and blue and size a flesh reals. Don't floor three colours and receives of the three we can obline englishsolid colours as follows: Black, Blue, Red, Magenta = Red, Mag<br>Magenta = Red + Blue, Green, Cyan = Green + Blue, Yellow - Green + Red,<br>Blues - Green + Sad + Blue

The OL recogness certain bit peterns The Oil recognises certain bit patterns in a screen word as different colours. The bit natures that the OL works from

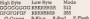

G-Green B-Blue R-Red F-Ftash The above shows thai selling a bit in the high byte of a screen address while in mode 513 will give us a single green pixel. Setting a pixel in the low byte will give us a single red pixel. ITtwo corre sponding pixels are set m high and low bytes then we willget <sup>a</sup> white pixel as the two colours will mix. (Note that history)<br>An own colours will mix. (Note that history) is always present and this is why green and red will not give yellow). Aa an example if we regulated eight pixels coloured red and while allematively, then the low byte would have tobe setat Ullllil and the high byte set to 01010101. As only the first bit of the low byte isset then this will give us a red pixel. As both the second bits of each

bylea ace seL Ihen the second pixel will be while (green + red + blua). The bits then repeal themselves giving us eight second his of the logh byte would also<br>places of red and when if we now have in be set the fash bet photos at the test white, from further that the block have to love by the third one deal was high byte + low byte) then we end up where the capital can now be commend Pelos IN 140000 SSCCS and promote mand Poke-W 140000,a301B and provid- Hegs i<br>lag you are in mode 513 then a small red – Lew H and white line should appear on the Hcreen. Note thai the number 140000 isJU31 a screen address and any screen address may be used as long as itis

The method for colouring pixels in 1999 Syles O<br>Loda 955 is similar has a lette work. Beautificate mode 255 is similar, but a little more complicated. As we have soilth colours — Fir<br>to chose from we are only allowed four - which pixals in a screen address. There are colours and then return the decisal sell casht casels than a bullional etil seght pissés there, but we can only any<br>colour two six time. Things are clearer if . file we america the bit lewon for mode 356. High Byte Grondron

As were ran awaren very home a flash but

As you can see we now have a sees on that the first two brits of the both twite and that (he first two bits of the high byte and libits, i<br>On first two best of the low byte are used greeps to make up the colour of the Brst pixel.

Obviously then we can only have four<br>massis to referr had we can now have pixels to colour but we can now have eight colours with any pixels flashing if we reached any pixels in the result of  $\sim$ the first puxel white, then we could have <sup>10</sup> mix green, red and blue. This entails setting the first two bits of the low byte (red and blac) and setting the first bit of<br>the bigh here dhe green bell. If we the high byte (the green bit). If we wanted this pixel flaahmg while then the second by high big by the high byte he so avancies of the worsted to colour

the lines muscle as across address 140000 the four pixels at scteeti address HOOOO blue, red, magenta and green then we

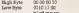

Spacing out the brt persons shown Spacing out the bit patterns shows mote clearly how to obtain the required colours. Once agent by multiplying the high byte by 256 and adding to this the low byie the decimal equivalent can be

found (63). Finally 1 have included a program which will let you type in four required colours and then return the decimal .<br>equivalent to be poked trée memory. By ... Gret designing a shape and then converting it using the program aform ofshape table could be set up in memory if required. The program runs in mode 356 and the user inputs four consequetive ink numbers, eg, 1334 for blue, red, magents and green and the program will then give you the decimal equivalent for a line four pixels long.

ise CLEAR<br>ii0 OIM 01(0.4) 118 OIH a%(8.4)<br>129 FOR 1=B TO 7:READ 0%(6);NEXT i juli 130 DATA 'B088', '8081°, '80118', '0011°<br>140 DATA '1088', '1081', '1018', '1011' <sup>153</sup> hli=".-ll» <sup>=</sup>" 178 PAPER 8: INK 7:CLS 178 PAPER 0:INK 7:CLS<br>138 AT 2.1:INPUT "COlaur byte 7 ";byta\$ ||  $149$  FOR  $141$  TO 4 2BB LET n=byte\$(i TO i) 213 LET cols¤as(n)<br>22S LET hl\$=hi\$ & cols(1 TO 2): LET 114-114 & cols(3 TO 6) 230 NEXT i<br>260 LET by\*ei«=hit a m 250 FOR i=l TO lb<br>250 FOR \*\*l TO lb 2i0 IF byteitti TO i)="l • THEN LET wordwword+2^(16-x)<br>278 NEXT x 278 HEKT i<br>208 AT 3.1:FFINT \*ward=\*;vord

#### Arcade Avenue

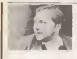

Entombed

There's nothing like behaving finished with Daff of having Einished with Staff of Ther<br>Earneth, wa were looking for its in 1pt on Ultmate's new Com- and you will find a chest be-Newton to Deubonhine "Way- Ead these stee mastel, but I Ing just bought Entorouse I ing jubi annoyee nettonoone well to get to level I and have with the done " well to get to sevel 2 and here with 1<br>La e laz of dicections I have mech used to get there Level 1 - hopefully we will also hear right, we reflice the right. week), up, racks up, downst it ... led, dawn, mald, night, down. reversed Europahad right, op. Lowel 3 - Job, Infl. ep Level 4 - right, dowe, up to cont. nebt, down, nght, right, right, tight, and the soul Adam axi of nght, right, down, right, sp. – Badi<br>Level 5 - left. down, right, - aust nght, down, nght, up. Level 6<br>- ask. init, lieft, down, rught. 7. If there is one

"Some people may be hav- masterpieces ing difficulties in rooms with however does hole many of the course consumer." I think the her op solders, here posts, reely status dans posits, reeles prod<br>To get past these go to the top GBS reple hand comer where the people's appartances were wall goes in and jump to the When you do pump press 'for- because your a new tries forward' on the joystick in mid. chino.<br>An and you should fand 'in' ly ph the object and dum go yearn<br>through the door When you spect pressing for go back again. You can use the small idol lo move the

may stord of hard rooms. One has two diaeteni levels, a large croc-odile and a ball at the other elde. Go ion't kouch il, from there go a loday helow the should stayou can whip it coto the small<br>platform, Cel on this yourself, head you should go down and the Lucil

quickly go in the chest then earlier forecrom games run back on the platform. Allyway lasting each Whip the ball off it and when I share the products of the top in the top of the top of and try to beat the crocodile<br>to the slope If you get cut <sup>10</sup> Ihe slope. Ifyou gel out without being hit you will get full energy.

to sponer civil liter that - amure relations on the motor has a thege states, a shall with energies constant of subcoach has a burge mature, a shelf a shelf with announce we rep tount or across the ahelicums it has completed and the whip the churk cets the little Then everything should start The every technique the states hird 2 This consume the enturies as where of facts. scruil of Isu I hope people Roo find these tips useful, but <sup>I</sup> need help m return for quite <sup>a</sup> few rooms including the ones with the diaca." Thanks very hulls:<br>much for that, Terry, and 60-8 hopefully we will acco hear towats, 66 - ball game, 62 how is do more from the identition<br>Intery Hite players who - accor

Stoking with the CMM for a Sticking with the CBM for a nun.<br>summer here's an interesting occuletter from Adam Hill of Tuesdy Adam week to rec-Reddict who makes the comment, "I don't know what all Over Moscow and the Soft Eurept, I bought the came JTamach. <sup>1</sup> bought (he game and was rather disappointed after seeing all the Spectrum.<br>masteroisces Estumburg masterpieces. Entombed Ade problem with Ultmass's first GRN release, Adam, was that ' Srees fames Emult of Endness!'<br>| prople's expectations were completed Monty is Januaret people's expectations were compl<br>very different to what they hacks finally received. Although <sup>I</sup> certainly don't rale itaa the best game ever for this maly playable and enjoyable seconds." This and the seconds of Mershes spect than some of Ultimate's loss finalised the American super

exhap Spectrum games. Also of Jensel Hully with cloim to lame - I have such cours to same - 's nave just finished Firebird's Gogo the "ellip" Chost by managing to get to male that she is, and weakgent 1 actoremed the vank of Manny Gogo, Hege is a bit of Foundation of the house of the second all through." (I have printed these just as Adam has Williams them, so any given resources inaccuracies with each of the second are accuracies with a blamed on him, or on the - 19<br>programmer of the game de- - whe

pending on who is at fault). Room <sup>12</sup>- pollys paradise: IS - headache; 23 - shooting stars; 27 - Outlering bats; 27 -<br>por is back, 30 - borns power packet is a state power balloontrip; 48 - silent rooms; Weij<br>50 - turbo tortoises; 52 - mad - sileo Scr similates was b 20 - provide 24 senscog wets, 70 - airsick, 72 - Hallan who has completed.<br>- arcwbized: 83 - Islat Saat. - Ceste Osset - wear laware Sil - devotel fear, 126 - boat for ing; 140 rub invance, 150

Finally Adam wants to rec- the Excanding I have an organized Abeliance and Xacketball. Raid Angles and Analyzing Creek Manager and Sandardon. Ovei Moscow and the Soil Aid compilation as good buys and wash to know if anyons of you have made I have one of the control of the control of the control of the control of the control of the control of the control of the control of the control of the control of the control of presentably the CBM version. to the Avenue how serve agree

Adam is the Gret Pre heard reached me.<br>of to firmly this come and to Announ who has need to an opport the column aff this firsls. James Smith of Rolhwell hack as Federatory . "It showes reaches need homes and around the Monte back is February - "It shows you're<br>you walking off up the road - him t and says OB You Go Isla The Instrumentee we do have a Simpat plus some more text fol in fit in each work and that is defined by a few pometries it can take me in

princess (poor helpless fe- you least a The Cambel Carshown and ISS rooms (so it is property and 1 33 rooms (so it is show you shouldn't believe. sil you read) "After crong in the hedyroom was work hackto the budgroom and it water you back in you cannot convert not collect the keys on one draush Mane Moor" Be has also seen in arms were new for the American Masser pokes on the Amstrad Manic **Mandex Cross harm to democratic** loader (you have to deprotecl<br>if) in line 100 before the CALL

> where **x** is required lives Where I is allowed with the speciality accomply was really 224 key, \$7135.0 alows you to down from any based drop from any height;

Well dans you loo. and slan Sewen Cloised for finish. and Marco-Gen's Wally and M. ing Mikro-Gen's VPaJ^yand M Mallett who has completed Castle Castle Castle Castle - your literature are too mleresting tosqueeze in here and we willprint them

important announcement -by hered on the comments some

Anyone who has sent in my would have also arees were contained and the court mentic about<br>all computer week. month should consider wint-<br>ing again. I coppy all your poetes and women would hate la mias out on anything, bul remember we do have a that is only up for a lew pometimes it can take me a seconds." Deep tens to find seem to clear On backlop

#### Towy **Kondis**

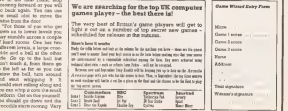

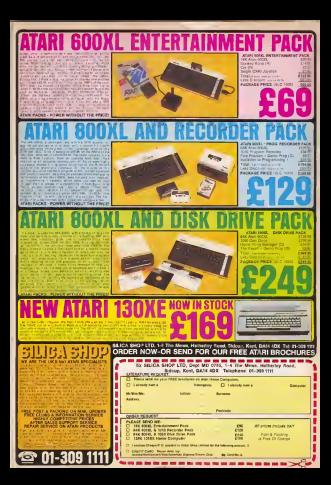

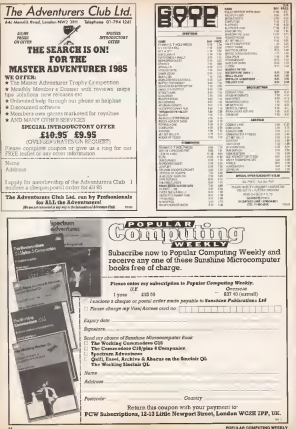

#### Tony Bridge 's Adventure Corner

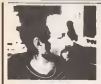

#### Classic game

still Bgurea high in some of the The solid control and many advers- soles see that Locole of Time, from Level 8, getting<br>will Equines high to some of the The I software charts, and many adven- subi<br>tuiBTE are still requesting help, so I think - a cu that wa should have another quick look at this classic (and if *has* been menboried ... if has<br>in the Comer, despite what some paople ... the C may theolet).<br>As you'll know, the worst 'classes' as

As you'll know, the word 'classic' is deserved in this case: classic in the sense fost it is the paragon of its kind. Covernes nascity, the problem has been and site of the paragon of the paragon of the paragon of and also a program thai will be remem-beied when other, lesser, adventuras are forgotten.<br>The edventure is synkable for a more

of machinese which includes the fift. Amstrad, Commodore 34, Spectrum, locks in the Froess Chamber, you will Amstrad. Cric and at on, as just about and rence, or remain so on, we just about those of you who have not been tempted for cost that you found an the low Age those of you who have not been templed inlo buying this cracking game, the plot conce<br>concelling your quest to collect nine sym- ca sh bolic objects which together can repair. Fur, he'll give you the Lar - awassome through the car - awassome History, upon which nine evil Timelords - coes:<br>have been wreaking havoc. Each object - Fu: is to be found in one of nine time zones - Erms, as he will read fungs to found in the found in fronte Aps. to research from the Ice Age to the Stone Age, to Roman, Viking, Medieval, and Tudor Antwenterships or Govern Turrent Corner and periods and on up to the Presenl, Future

This requires with the name Leonard C This, together with the usual Level 9 prose, ensures ahighly atmoBpheric ad venture - as History is being meddled with, some presty strange throws might also happens to you!

Let's gel on to the main problems that occurring again. 22.83.11 seem to grea trouble. The very first contract more like president is Zene of the very first contract transfer of the very first contract to the very first contract to the very first contract on the very first contract on t problem con hold people up lor some time - the starting location isyour living

If a good idea to do this ratios in some games) in the present case, yes could games). In the present cases, you contained to present also type Look Going North will bring you go<br>you to the Clock, which acts like a like i

If you 27,6, then type 38, you'll now.<br>Sed yourself in the clock. From here you stone yourself in the cases, responsible your can go to any of the time zones by 32,1. Although it's possible to go toany zone from here, foreys into the higher-caus- 50,02,4,35 archorabye, as in prestress in the adapts. esydorehve, as to progress in the adven- – Eng.<br>ture, you'll need some items from earlier – and

So, here we are in the first time zone,<br>and the first main problem, how in one the lockestone? All was how to do as the lodewoods? All you have to do is associated.

The lodestone is a highly magnetic . Now substance, as you should be able to find openions this method of playing (natitative and in a demanded to find the analysis) a use (or it. If not. try 40.3.36,30! <sup>I</sup> won't dwell any longer on Zone I. however, as it has been occased more than once in try the following

Lat's co on to Stone 3, the Stone Ann Heck, you'll be confounded by the Body. runns, gear! from Zeley of Zylen, runs. Here, you'll be confounded by the Skele-ton, butall you need do is2,41. As for the Cavement record than once, we wanter one covered more than once, so you're on 2002<br>your own here! The Murror. however, to rea from the deep pit will come in handy in

getting past the Caremen.<br>Back m Zone 3, for Ice Age, to get the 453 Icide in the Frozen Chamber, you will di Diffe is ractart breeze of the Breeze and the Free Reference of Antonio have to loosen it by 38. On to Zone 4, the Y<br>Viking era, and here you will need that an fur coat that you found in the Los Age. Above<br>Near the Long Ship you will come across The e a shirt was ship and a shirt was shown a shirt when the shirt was shirt of the shirt of the shirt of the shirt<br>A shirt was a shirt of the first of the shirt of the shirt of the shirt of the shirt of the shirt of the shirt Fur, he'll give you the Liir - awesome

cosmic forces at work here, aren't there? Pirate Pete is a big problem in this **Zone, as he will steal things to put into his**<br>Fatercy **Chest (people paysed)** treasure chest (people parying Aust<br>Ashvaniarahand or Columni Cavos will nove recognise this character), and to get a series and to get in the first new read. othim, you must IB.l. upon which, some- one else will take over the problem.

In Zone 8 (Roman limes), the Lion can<br>a supplying deed, he seems to him zon 1. Las 2 Theore 3 Early in 5 Flories 6. be a problem (well, he seems to hips suce ways. horses rocer) and to deal web st.

occurring again, 12,23,11. There's aneat htlle problem inZone 6. the Tudor period. Not far from the clock, you'll find a Bell and a Pack of cards. If

Adventure Helpline has been and in the adventure

Gold between 5 you are shott in an Advertise with respirate to tare do not Atventure with newtap

Persenter - the orders selv works if Fore sountains allo have sover be FII In the propor applicates your week. Advanturer Today ISAAT) week

\_.—.".. on (lUora) . **Problem**  $1000...$ 

1900). Don't forget one of adventuring's yes 23,32, you'll find a comedant Now.<br>Golden Ruise, Courtese appreciate (and 142.17 to our appreciation from a 42,17 to get something filting 4.11 to get some team and start and start and

Period, and one of the big hang-gas here. Period, and one ofthe big hang-ups here IS geltiiig past the Black Knight. Don't lash into him, which may seem the things proved from Zona 2 (and find this NW) from the brown later - to cut it. \$1,15,20,7) flot don't be isompted! In-21,19,231,7). But don't be tampted! In- stead, seek help from 3 companion and

This last to was passed on by John. English, who also draws my ansenses to English, who all outline through Level in (and other adventured on the 55C Landwer have a however danked the past of as mere market. In that they can outlet us mere mortals, in that they can quite list out the vocabulary used in the

versions this method of playing (neither Now, while I don't for one roomest do I condenui it!) this is a democratic .<br>Goldewn, and for those who can't result.

In any quest, press Rosak to lastes the In any gsjne, press Break to leave the game and VDU 14. then m anyLevel <sup>9</sup> parts, apart drom Relate to Coun, type: TO:R P- BLOOD IS BLOOD & TO CO. AND ?F< 123 THEN FBINT CHSS(?P)j:NEXT: ELSEPRINT:NEXTthen use CALL &73S0 coon renty rest year use college actor

For the Hysterious in Advis and in-Change the two values to \$4100 and to 455AtX!

For Scott Adams (as impaising by Bri., For Scott Adams of P as far the aboves and cas (NAA) Ability to context For other first Adams, shanna the val-For other Scott Adams: change the val-<br>use to &3600 and ASBOO respectively -

use CALL £2a»Io restart. John also offers any help on Ihe Level 9 series, Scott Adams and Mysterious se-ries, as well as several other (mostly Acomsoft) adventures. If you want some<br>edvice, or just want in take about the advice, or just want to talk about the wonderful subject ofadvenwting ingeneral, write to John at 68 Bunbury road. North&eld. Birmmgham B3I SOW.

you can 34.31, To prevent the problem Trudent if For 12 Cog 14 Readsorers II counter 18. 1 Lur 2 Threw 3 Key 4 to 5 Flashs 6 Clock 7 Pick 8 The 9North 10 Glass 11 Trident 12 Pin 13 Cog 14 Roadworks 15 Shuffle 18 Blow 17 Bell 18 Pendulum 19 Ice 20 Sword <sup>21</sup>Smash 22 Cards Z3 With 24 Throw 25 Give 28 Collect 22 Wind 28 Prince 29 Push 30 Shed 31 Net 32 Turn 33 From 34 With 3S Tie 36 In 37 Go 38 Shouting 39 Looking 40 Getting 41 Pebble 42 Ring 43 Block.

> This saries of articles in similar and a course.<br>And maximum and admirative with a little Existence and advising you peaples in ves ... utile to Tary Bodge Advenue Corse nww.2helst.Lorden.NC2H 2LD. ...

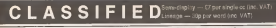

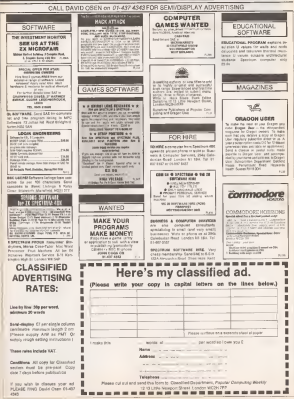

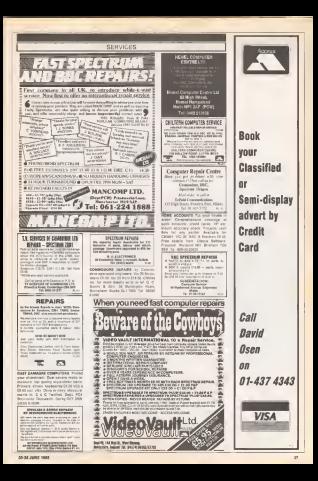

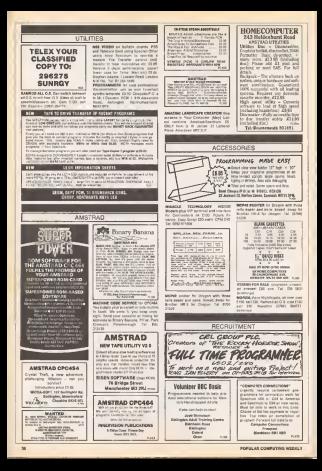

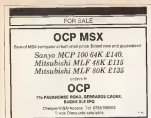

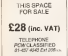

**GK ENDTHE MA EPROTPER and Alebanon Schiller**<br>**Fr duct melonium skillerum GMF C150**<br>MET TTVE Ad many consision Tel: E250

NAME & AGONS OF SAFEKEEPING anys high teachtes media Menter ing and construction as<br>in added guarantee as

**RED B, Anna Tel 2008 Gotton**<br>RED B, Anna DSD Communior 2010<br>Aliye MSS His VSC Victor ROM Alliance

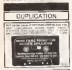

maters and let to buy or ADS and size on

12 and and when them the **CARDER CALL & COLD ATT WAY ON THE CALL ON** 

POLITICAL CONTRACTOR COMPANY

pho mine GM is all 198 to 2011.<br>Mo neve GM is all 198 1s 2011

LECTRISE Journal Francisco GA Tel

AND AGGS OFT ALSO truck engine

add the area from 500 colour

**TANIE TOOM FORE A ESC INTERNA** the and Four new Meter

Lisma<br>|**||deletorier of** Pius 1214 Dail Driv Concepts book Government ilan Linuxed EDEA 00005 4044 5 km

THE WE are your Look making the sea to refer his box on reflect in books provide convenience and

contings and arests of<br>Landes with VG 20 send awhichis Par<br>Landes Williams industrial formings<br>Has been programmed couldn't man an telev Dankwalle Al Propetti II<br>The Cost, Shored Huden Red, VD

**BIW DOFFWARE FOR SALE** 30"; star x by Connextors beard

 $211.17$  $1955.05$ **Vid EXAS FORM** Pedanet STATS

**CONTAGE PARATHE STATE SINE CAR** All Cartesia and the Cartesian

**SPECIAL OFFER** 

**CALL AND ART WAY** THE R. P. LEWIS CO., LANSING MICH.

in the self or DM by 17401

1212<br>Bog 12 storms out Open burnings should give END and procedure alle Aniversy Ron Cdll Showay adder

week in 1970 with the first

and A more wanter CHS Drive THE MANAGER FORM TH' And Harry

ian 2300<br>885 B ann dud 55 (190)<br>February Form Advance **THE ATMOS** peranga Form schwatze Rost bodes,<br>Williams Catalogue and Chinather<br>Williams Catalogue (19): Fel High<br>Williamska Catalogue (19)

prints Control complete with BW

**ACEAN** Electric was Plus 1 Service

boping substant with all looks Core<br>Con 1275 a recognitivity For Sumber **ELECTRON** this relation' interest to

subset Construct I standings boyles s wandels :<br>Waastralin

ATTAN RET II WAS IMAGE AND FAINTE ADDRESS PASSAGE THE FILTRESS

**BC medicines A visit Annument** adds I can shall deter this stress when regional changes - Apart - Apart and

arrivations?<br>Webs in computer with disc driver in An unmaker, as the GMS Tal 17,670

**KIC Electronic Idret CIT program I to:**<br>for app with Tandy produced losts GO<br>pay the Antius BOAS

ADDRE CHESH (For Off services) ante pour basile, magnolinais and Cas<br>pola tenat, dans unibar guarantere Di<br>con tranh ('ad de Ales mais, 

**CONA 2130** je voreni izd. Military<br>Uršy razdal je vjez žipratilar DD. O<br>Uršy razdal je vjez žipratilar DD. O<br>Setti tri izdelit tui gran 2504 M.<br>DIGC III Kushili - Parische - Scottin -

random his \$30 month boots was The Back Ing Can be the

and a full booking over mint and **HPC &** DV3 hos-Tech (PDC Phris 30)<br>Haga afiriki juyetish Sta starket ChD<br>Hall Through

taliëtsjarije<br>Beg Meg⊞j win s∿ kniws rong  $\frac{1}{2}$ show Down Dec product. Sea For Hubershall LABRIS sillar Ever

THE MAN WAS LEARNED After \$1400.<br>BBC B AD VACA RING ON A 10 (Force ) WA **BBC B** ADVANCEMENTAL OF PAID INC. Gine Weisele Serva bort 2015<br>- Peace Meadon Academyrahim<br>19 - Ia - 8409 (1948) - ent 10 **Mayfard**<br>886 \$ 05.12 Reviewer Othani Dire

lances meanthum profes this r poen comes some beer they would

BOG 6 Sac mortuus - 4 and Dife IN Primer Acons, Masses why appear<br>symbol and symbol periodic lightgam<br>sincerie maps, today, 1920 one for the

**MAIL & IT Send Countries & King and** the filters in the life party that it after .<br>They by must dentity for neighb

star Row by all Sons, 1 housing **MAY BULLY TT ANGELE** 

MC Robert Montercherore<br>Hills Zangi Halover bir doktore<br>Hills Early Halover Tel Kalo<br>It Friddi Knophotaler Ligan

**BBC** world entire a designer world needs \$200 adult if any five \$100

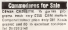

**NG BE studied wash. TOC surfactures Pay** now more that 2 institute annual tree

HOODRE PRINTER MES DE L'O res avisits bibbliot with it A Reppin<br>18 Desegnie Direy Atlantici Riffice 106<br>D**onmissions av** 1041 ere archite  $1000$ **COMMERCIAL** pricity transform Luxy-Dutch<br>Four-out-Services Unit/Luxed book

SHOW! |<br>CRIM 64 AAD BISQ DRUK to have should

the state and state the country of THE FREE FIRST FORM PARTIES

2016<br>Kingdom al - 1990 (m. 1614 - 220) compozitor<br>An Aleitanna Lei al Pete il pet COR 1711<br>18 Aleitanna Lei al Pete - 3afl COR 1711 once and<br>we as managers home you ander

THE REVENUE AND THE BEST Den melbristanj ini

VIC 26, CDE country und and 4 and Canonical Art of Dash Park 1 Ch

10y 11: Oriyi Hamid 1950<br>102 20 O'Clord Hysant 419: Oroyn<br>11: (11: HOREANS) 12:160: Manjiriy<br>11: (11: HOREANS) WE 36 Complete pack the price

exercy 7 602 sheets of pager, with the

New ORD Tof BE RESISTANT<br>See (1990) SABRE System and investment<br>CRE GASN SAMANON and investment CRE<br>CRE on Since and Security CRE<br>ment Tof Jennes and DEOS (1979)

will be - Clin GATAVETTC THY MY tent money to as cardiate pocks that compare three contempts<br>games final severity phones have that

**DEREDORE At will conside their** last (update industry cultures) **OCH 1972**<br>OF RE-Address successors, support station

30 years rebooms policy delicated

Applies AM No. For Allison stated by age on their field.

and I from Chevrolet a Services

45695<br>COOPINGS POWER Patro Agree 4 LAND WITH FIRST FAIR 1978 CANTONING PRES C. New York Street.

**E** / SW (800 Ping

For Ford<br>GASTRAD EPS 464, colour clustering aportana deg est colour ductions and<br>sea - 2 president disposarios di anticon<br>seas - 4 Cliff of magistrative - 2 per .<br>color Gliff Clima in affect 740 EDMS

.<br>National CPC dis possionismi (tri)<br>Pesc author F (tri, CRR are Tel

(NT ADOR)<br>2080/066 Chicaelo Decenii cimiyyddi<br>18 Hee Leonoratos Mars - Fill 1948/9

**LESSEA Consider Installation of a fame** ARTIST ECONOMIC CONTRACTOR HIVE CPC RH arous movem stat

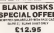

ware and evency. Child or nearbox who

PRACHA by com 195-200 As most Health to see throwing provides<br>the CEM To is to the M Heater TT<br>strike Shadra Papel Moderapier<br>strike Shadra Papel Moderapier

NAS XIS<br>XX PRANTUX VILO 2000 "Dolor sector"

the or will will find them aren'd want

ass be Gooden<br>| HERARDAS GPERE University of the restrict of<br>| Herbert De pro 1 - Fran democratics - 1<br>| Herbert Oranges (1997)| signed during - 1 anies Award who - CIRC ere-

Contracts formed formed and the contracts of the contracts of the contracts of the contracts of the contracts of the contracts of the contracts of the contracts of the contracts of the contracts of the contracts of the con

TA MARINA COMPANY FOR A 400 FOR A 140 **AMARA CORRES FOR BUILDING** 

Burgele by MFC 4242 kg The rights and patient (this Lewis **MOD LONE & VOL. AND** 

Driver Charles Corp. 1994. The Charles Corp.

OCHH 34-87-992229<br>JAMAZOM 30 Perdar lar nata - 2<br>Hydric Won Billistands - Fighting<br>Hydrick Won Billistands Hearings of Nistens 17088 allen Kam

**MASCON X RIK** July 1922 E. Service 1. has fand As on freezen. Sep Eleng Awa par magnitude:<br>60 lini Forol Forti Mil escurano Ac Impacc hat Mincowin<br>Inc. mappins as DB for Snee<br>Strowth Mincowing Strowth

TEAC ERIN DI HI APIE DELLE THE THINK IS THE THE THE TEACHER OF THE THE THE TEACHER IS A MAIN A MAIN AND A MAIN A MAIN A MAIN A MAIN A MAIN A MAIN A MAIN A MAIN A MAIN A MAIN A MAIN A MAIN A MAIN A MAIN A MAIN A MAIN A MAIN and home mind randman FM a bo-Saw peal.<br>**G6** with JM fort and G6T parafiel Inter

previou aler and space carridges

FRONTED MURRAYERS OF Suburbs for FRICTER RUFAARDE IN SUIGNA-

B1300-BCN Eye singuificate del decembre 2000 de la Caracción de la Caracción de la Caracción de la Caracción de la Caracción de la Caracción de la Caracción de la Caracción de la Caracción de la Caracción de la Caracción d sale sha sang solo achumy (1080)

Service Controller (Marine Company)<br>Service College or minister for East<br>Militarist Arte + Y. anything for East<br>Historican Tim (Centroll Holdbark) impiese (fr. Execcu modern)<br>ECT/Democrated<br>ENTIM AME NET cannie recruit

the the fit rate (200 Tal Tropicalism

OR EALE TIRAN CATCHER ON PIPE Central Information Car Plans tends a his of 10 parent for three

ips<br>**Yai taul** fa the Asirist Edit primer<br>Hit she Cystis to been bell D.S. 178 abbit de mery street and

**FREE APPEAR ON: PASTS STIPS! SHO** chairwich you his dig feart grints

p: 61-50 Stits<br>| Chia**nn**a: Fill Oil carnolist na privan<br>| In Inni Inni Imbin - 080 Thi - 909 Without Orthodo news mander

**MATERIAL CONTRACT OF INTERNATIONAL** and's GEM or it have done been be-

**BENCHEDERS** - Generational

uli Palar Tarakani 1,994 umumi<br>LMNA MOX ( nahusus vgr 1,986 nm)<br>Fel{inn 1/194 uha Myn pregna, but he his hour refinite

Te 01 202 7-de te un político.<br>Matematica contro de Pontos Inv.

NEMBRANDI JAVYO TO PITTOL TIM

e compare cas<br>Empreson a pharma interiore see<br>15 per - 15 - 29 septembre 1991 ni pol 15 (9 septemb bol<br>Holdrid - Portace - candidate<br>- A nomen second CM Tol RCC

**APPROXIMATE ANNUS THE STA** minium weather workers such any<br>the flat se a me. Annum Olds Tax<br>ford Mini Subin

Mari Mill Sulda<br>AZER PE Enfinsional beabout Su

**ENTER for COM SK or Nic St Automo-PE Original ISA when Including** 

THE EAST IT WHEN I'LLNG CHAIN **NEW RADE OF JOSHIE KOS FREE CARES**<br>NEW RANGE E'O FRE' KON WIL **C**lair ador sprech Etions White to B Dack<br>30 Nepre Crasi: Scrieglini - Chema

but Com.<br>HETWONYS Faircromd Gonac 72

The St Advanta 2010<br>NAKONNA DIP 1006 dan majnis primus<br>Next and dispose (103 sina usualise Apa<br>Di sina News Tel, 20-408-409

CARD on the Deerless copy<br>Final DS Arry H General Pak<br>Source DS Arry H General Pak<br>Source House Monday

**ASTRAS** doc time returns non-tech under guarantes Companie with more For more your bit month boys where a man have a beat

Trusteys<br>COMPLETE Warner system Console<br>Fannyack veicesselt Alpharussack I Parrows In Hernice, Landor Hitle To

EL ESSER ENEX BENT<br>DIEG BRAQS | Lus PEAS FOSCE 5.00m to the finance for fares shown

(Livewood)<br>CaMMAK Hilevesensh lar Zgerinar<br>Zembers senddar Nenty aast Bar<br>Jerry COL (M. Ann, Johann Inte Pig<br>Jerry COL (M. Ann Int COL Our)<br>Th COLOGOD

**SK EDUGEK** sincure for tears to

shirikani<br>AMERANI EMDAN SHANY ETNI ONE 1 bias DAS articles verbrator CO houveldaa 53610<br>Kokiewe ten fran ynn trrava 147-

one 042 has \$4/4 monter CO Sea The American Burning Mil-

na kampung Kabupatèn<br>Kabupatèn GiPO464 salah gawan salawa menter Parket and state take 4

In principal t with initial account the supported in the state product Mile proposite (2" + 2") or photographical<br>Intra Will Y. (N. Philips: 30 Beachings)<br>Integra - Springson: Will Sir - The Strin **Form Second** 

OL MEDIFICATION INTERNATIONAL MAIL 1904

**DEED I REC by sale awared condition** with CASE against all verbauers Alon 2

**HIRDRICK DRINGK PRINTER** Dri ... the Gives, Swed and tennis into hope \$5 and Granton Score re-

sorie<br>Krály, finank americký musícia<br>Filippinnostický vilk (190 bol and c) ment for a site for womany results

 $$ repos **CORP 22** But at many frequent **COMPUTER SWAP** 

\$41 DIR 10 FM and in most to City SAFY BOATE Stress funds furnit

anny's device data in Schedule 82093 ON OI Alue in Nibeland<br>2015 both to the and COM program<br>relevance guide CO and Tall Chevrey

**SANT MANE STATUS METER INT COR NO** 

CONTROLLED WILL character achieve FRANK and route mode (At teachers DO is Mrit is game who servere<br>Americal guitars Sang as sell To<br>warried Opes 2012).

eix Policien 2002).<br>AMBRANE din Thurch cow Doch Blue<br>Deethr 140 Detware Funditiect Sev an industry bears and by Chair

ne at country people in the Chips<br>The Olympically remain CO. Misson<br>Demission phar) and remain CO. Misson<br>Demission phar) and remain CO. O **College** 

**MACRAW ACADEMIA SHARE LATA BAT HESTING SCHOOLS SHAKE LAT E MET** 

**CEN Bi neltatun ut had arten Museum GRA Bi nehana in had area. Muspus<br>source and proposition. Curvings - Bi translation (2014)**<br>definition similarity critical line definition<br>definition similarity and flips are<br>into the same - Bi translation of the states a

movement group chartages and these can OS VIDOS VIN

Zagonický krále<br>METAM CPCHX wie spisu receipt<br>PA nas ESS wstri a satkona Pantis

SAMPY Attrick 4 1998. It does strates Many. Moral 4 1998, I don knews **FOEDIC Oxford's send p:**<br>specified showled podesalshest members partes Con neer Girls Get

**CON 15th primer power for one CIN** any or here for briting rates Chiefe boyy determined continent dated with the American material factor all The Artist and Chester grant Dambert Allen.<br>And before success Alach are noted bases, have

hip hekar point deri an noo kapo ber<br>'apos anty comp Taapon' manaye it<br>sains illandi (11) 1025 **BRID Atlanta Michael Afwright COL Source** 

AMERICAN CPC alla any concernant

tered between factor that cursos has been concerned that the CHS CM Changes (1977) and CHS Concerned to the CHS concerned to the CHS concerned that the CHS concerned that the CHS concerned that the CHS concerned that the CHS concerned that the CHS

**COMPUTER SWAP** Please with your corp. In created better, on the form below.

Computer Ranguesian aux Sonaud anagement from the sold to Sont London WC28 SPF or ink about \$1,437,4343

All referent effect shough comnow were more by an operate peur noup cont re in origina

It cannot be swapped Wandeg: It is threat to subscripe Warrent F. S. 1

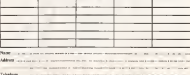

#### Spectrums for Sale

**MEETING ON the profit incomes.** Marketing and the store of Care bars recover and damas down Odd street 2200 to name by GEARS Briker and adaptates with Conventor top

an Diamond Lyrchin, an interest<br>plane of games Work (250 set let

MK Sperings 11 months rid primary Delivered Hele Happyren ad-

PRO Sportrait state recrements over 50<br>whose ass searche and Herin COD and<br>for CNA over Camus Sites May, Maleit hr Chid nnn Gamma dàm Mau Makhi<br>Day Mulol Paint Guatrinapud Airen<br>Numai Kidai (The Gis, Tur Shirthe

**His Sources Instanting** New Dear Room

**EPOC'RUM KIN, Ingelmannter, Joyches** and historical COD and counsel and help in

**CESARECTORION** UNLOCKEDUNG FINDINGS

**SPECTRUM AND ASSESSED MARTIN 18** 

SPECTRUM ON ASSISTE SUCCESS

area share and a monetary purpose **SERVICES CON TEL CHAN SERIES** 

**DPACTRIM 44K Clubs Selection as**<br>In it as and sport apply Childre Re-<br># gind wate: 150 and Chinaa is nati

**STAGLACK OR, GO PL POCKS COF MISSI NH SPECTRAN DS Sau as hard a** 

the presentence and about its research UNIFORM ROMANY BAN AND CAR AT CHARGING

Sen, Greg States and OCT 20212011<br>ANC Greg States and Gampulne (again<br>Alberta Man 2021) Sen and Contractor (and Contractor)<br>Alberta

AN SPECTRIN PULDE TUTOL RA catcher records: Quantity,

First Coll or religion subsett including Departes For Porcel of to CRE<br>Te Deadd, Pearlors (202) 20030<br>AMERICAN Pick Porcel Cartridge<br>Photos San Picker (201) 2011<br>Corpor Rend Connel Md (2019/20

OUCEA KNOCK, Cloud, MR. Lechenne<br>Heardwi, Ever CBE went of antwers<br>Johns, World was COD, Gol by CBS

**JACTER Freedom Contractor** NOTE MANAGE PERSONAL BASES Not and excess Consult 3 D IS<br>Not and excess Consult 3 D IS<br>NA MACERAM Put 3 Henric ISS IS MA MACENAM Pus 3 mento sid al<br>Perde antenno 20 mento haciena<br>Perde terrario 20 metro<br>Perde litera del 200 metro SPOCIALLE AND IN LINE for and ripe

We styled and Mindre Awards

ancredited<br>SMACTEUM ARK 22 prints anywhite<br>Tartingfort - Kampena - crocking SPECTRUM AIX JX printr august<br>Synthesian - Kampuna - Imprintr<br>Synthesian (Synthesian Imprintrial Incinetis)<br>Sent ISTE and the senter including

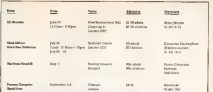

Asia Ne N.W. Nor Y

ACCANON Internet by logical for Alan, 1970-2 ar and by City they wish cannot Hillswid Cal. A Hawkins Mit 2014 (2)<br>Theodor by point for non-texting, but<br>Theodor by Lydians go and the same profit

\$6, nin and imprison for years of your particular in state of the set of the

She true sends allege Old fears had MM cuis realis sigile Olit pinta prop<br>Pat Anim March ann contact sachai<br>VR Frieldlache 11-chair Christians<br>NG Frieldlache 11-11-100 Roberach

**RECEIVING CONTRACTOR** by Fet Eug show andured fit they 2005 - 6043 or Decord verte des allegés<br>1934 - Mill Bay Santa who believe d' va<br>1934 - Territorium

guad 34 Charlisto<br>M**OLAM** for solesn for assign bear<br>MR Sternum also wasted REC sout Warning Milli also fars close way

**START TO AN AMERICAN CONTRACTOR** caracterization construction for SMY Inapander and cash Tel:<br>Blow Muther on FOX 2022 Peacers

H.

the street and the team of the state Room Hugaroos pus DNO ahe and<br>Mitsul Garineand log term for and<br>Mitsul Garineand log term for and<br>Jopoleis and peese les. Tel: A pupe is parament<br>PRAP COME DI - CON - 1965 manh

by MC 6-3V column to return

Element 1993 1989<br>WAFFED OI (1980) lety ago is usup<br>Bone - Mahamadon - program, politics<br>Station Pinnes with its At reactions<br>Grammer (1980) [4 PER

Board MERK 491 Full is monitor ashi Citel - Esperanosis und hango<br>hi Ziury Tal DOO YOBB<br>BIAAP REG medii 6 17 06 plus 1975

work of potteaux be knowned as strake with Tel. Depart \$500 about

April<br>**SMAP AUS** Construct Anally crapping **SWAY ASS Contract Sculp crops and**<br>New 3 Real programming sexus Pipe<br>New 1994 plus and crowder and fire<br>Ar nell Chill Tue (cruist pair malory) TRANA CPIO artister sales ou any figure

and workers consider the conwhere the post bear toda CATHER IN NUM CAD HAVE JA 1

C161 day at 21 240 0007 mensings<br>Second State and State and State and B<br>Seminary Corp. Fat 151 201 612 8<br>Christian Corp. Fat 151 201 6123

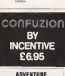

Britania William an EBC Show de Ligat and the really design person stages Manhart at Announce

Broco<br>**Enigith Quest on Inverteurs**, in th<br>sixth how dis I starrs the action sus bok Core English

Lards of time as Ascanal, New Aranns or trans as American Core de<br>Volof and Californi fore Co and and over Avenue Paralder (1)<br>1410421- Paralder London, kt

(C) (41-0403)<br>Spokoczena ok Chemimadore M. Arra have no other references as reduce

Tribi.<br>Karalin : Kernan Timer un Genume.<br>dess 66, i curit link du quiden stads<br>194 : Curit (Pi San du minis samp)<br>Terre Curite 70: Handstern, Cens nei Amerikan Barke

in which the contract the contract of gan passion factors for the<br>2. Abreventation as 7.8 William St. William St. William a il restore

Spideronan on Spockham, How do I.<br>and suid Mexicous<sup>h</sup> San Fasser, 20 Em. al Oregony Lerwork Derivat Leas

negatives the better retail without rank

bursha's Leave<br>action's Reales on Anni, What an An in the Mary forum what customing

Leibe Bonner: Diedermeister Lange<br>Einderung L. Hawris Luca (1981)<br>1 yan Ban Bill (e. Ban cap<sup>2</sup> What at the<br>processor in the process)<br>67 May Bre-Burdouk as Supplym. I have four

Metoda de Spechnus, Larre Istat<br>201 : Stat ut Stat White Indiana<br>105 : Marquello - N'un reial Pous<br>1057 : Marcus Giles - I Ghar Baad<br>Brywe, Oldram Lates, ryun, Oldsam Jacqu.<br>Iseks on Specinum, 173sus de l'o

**Business in the Florida Advertising Little** Funder at the Old Schwalter 1941<br>Schwarzeg (First 1946)<br>Edmonton (First Guge Corder)<br>Emersis fals en Languad, 1959 de 2

gar a seuzoe of bahi" I sinevel avere had the best flerest lights. Drammer Claus, Bracken, Banny

Antinotike Differe on Specialist. (<br>Chicot Pau Or Not principant 26<br>Chici Her 3 Sembandge House, Iron Kend,

The future on Resonance Stor Av-The School on Spacings, 200 Apr 1 antes da videntadas lenos "And de Tom go danigh the news Ourie<br>Region, For Senior RMF Radian

reserved, Abentssachen<br>Professor's Charr an Einstein, The Potentiana a corre or evita final another A Estat Victoria Status

Sphins on Machine, No ligns boxes. rations out flaw de l'aves the dung ter a brasil banque (2)<br>Eliza en familiar district lad

UNIVER 25 Spectrum, 210 da I Led.<br>Md -pri des mains; calcis les du<br>prancate^ G # Nomer || Mil 201

Kendia se Spectrus, thru Artiques On a bed was - Cheva the gebras larg? Any die i repair the C I Tower J Will Eld Read-**LEARNER** 

Norwest 1980 on Spectrum, Sire Art At the numbers zones of Deliver of the Rob Egen Jurk Steep, Acrybid annous 1980, 902)<br>Remotend en Spectrum Monda 1 p

**Sportswan** Moord's Lips<br>and Eddies Ekalysis - 2<br>In Kabor Perly Essays dia latila basakati Koto<br>Keyawesh Wolk Kabor<br>Kecmbik (samo no Yevo Trees Farm

bowents of Royles on Amenas CPC 405.1 tap 1 year for door as the

Despress Andrey<br>Gebäue Henrike Ergel paul des Institu Galaire, Juan est per part il Solo III<br>Indeks un due classificit il il Solo III<br>Jerigo Heads Loen Bayers Modda

Drive results they do you are the

and a Court Bis-Second Colorad. 1 mm.<br>Electronic Sales and Specification of the curios of the control of the curios of the control of the curios of<br>the curios beam in propriate form post-<br>to Northern Belighten : Walter Maa

Chaped for Chyred Raca<br>Cook of Kidder as KEC I aw up

Philappines,<br>Finite and Kanaran distribution of the state of the state of the state<br>of the phase waves of the state state state of the finite state<br>of the finite state of the state of the state<br>of the state of the state of

#### **Charts**

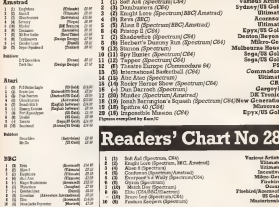

o. the state that it?"<br>"Saley has recent run (186 Polyes, Mentaleutasyk)<br>1. "Vappa'n bertreasyn (1879–1870)<br>1947–2000 S. Baltichus (1870) ------

#### Commadare 64

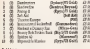

gas as **Lyde V** 

**Chequese** 018

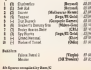

### Now voting on week 30 - £25

Such week Penaleria compiliary to own special software

And each work we will send \$25 to the names who sends is, with their chart your the mandament (with needed clares - buttween rude) phrase or seconds made up have the letter in court over 1 have to case there all typical product the type for a removement as this word's chart, reitheast abuse

The cas still yets in the shart without making up a slopes - but you wan't be as with a chance of repound the point

All you have to do to fill you're form before for every direct if you don't treat to don't All you neve to do is he at the stern neuron (or copy is used a you are a want to like Lette Nowport Scoot Lumber HICON 1979

Vating for West 30 slower at 2pm on Wednesday June 15 1985 Entries province after Writing the World 30 closes at 2pm, no Wednesday Came IS 1983. Enfines percepted and<br>In the state of the Similar of the Content of the trainer of the Content World Jodges German fact. Only ane extry po individual per meek will be cleared

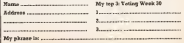

POPULAS CORPUTING WEEKLY

**Top Twenty** Varieus Artists Sydney/US Gold

**Boxmand** 

 $\overline{C}$ 

Epyx US Gold **Janton (Bewerk)** 

Epyx/US Gold

**Tariton Art** 

 $\overline{1}$ 

**CLAmate** 

**Conney** 

fore Rd  $250$ 

trum/C64  $nd$ 

estrum/C66 Milere **MITTER** 

### **New Releases**

#### ADv OUTST

**Beatle Quest is on adventure** and characters from that and courages most use array one the Bearles who were very nearly as famous es Duran Doron za thur day New the three about the

beatles is that they were years popular in the 60s and in the leas. People cand to reend hours peering at the cover of for Benner 1414 the hand over Ford McCurrent rooms he was dead?) and improved by the montercore track Mo 2 cm

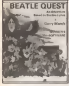

the When album, People rpent their lives unawsching pointers, lassa and builds gowered.en This between as so

Englis Chart is a test advectors set in the 50s where ly harvers imported in sale. mg the quast. It's Owned which masse the boymans professor at deaths because a twoor Ozeo word stuff - 2ui it se markers coded and the argam layers in Initiate and

The dring that grewents Bearin Chung from mergin he-Ing a hardest old, hunty indialexpos (Nell) is the totals of sier area? harcous da you want another trach and the the excellent descensions of each location. Tou get a passcan in-scarg of your stock filled, can interest paychedrolet posters first course of location daacci-ciosa alcoa The game's inquestion in

also in compared weakness the consecutible have devisees to weard the whole thing expend listen better which ease that whilet it's a more for after addicts, cannal test. adventure flow may hed it amply the senters Nevertheless, I hope it does well, a lot of reservation, affect and develop has allegeasly speed **DISTRICT** 

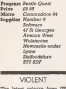

good your concluce and

prove your proposer may

very road sadand) if you

Once the issued amanement

of shooting the lotte discount

maxies shout on screen who

yell "Media," "I've lot." "Fol-

now meet, "Assessmopper on

search to, has went off, you

realess that the first from

scratter and repetitive and

frankly coasy. The 5th and

lead is just skly, throwing

star is just say, unrevery

As I'm aitian bers, Geze

are thoroughly hlood car-

diagecrease exergiso from

The quest can be played by

one or two pleasure and was

can shoppe layers of difficulty.

and whether you want to

No dealed a well be a weapon

- if a vocinat as the extreme,

and requires a maximum of

Photoshi - na wheely no in coulons

you appreciate the thrills of

heine i constantinue

Program Joseph hand 2

**Strains Back** 

ebicner

**March President** graphies and

sound, wagon

color accors a deep remax

**Sony Mad** "Lassarrynne!" (a)

haven't got much of a cure.

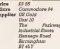

Ñ

**PUZZLED** 

Montach Osset is the Islam adventure from Melbourne Satos, and as expected to be successor in Glassic A Prendicts.

There's set a great deal. that was can are about on. adventure u. New Releases leat first impressions easypret a flocent was only administer. val, some fastly absorbest punies. The names is limited in two

words only, but this to after all. standard class contractor as Melbeume Nouse games in understand includ. There are alone excepted.

organized - marrier in the area. of abbreviations

Fee anonyle, most yeeevents arrest 'look' or the abkowyanon T for Sook' but and that cars. When's catch while most advantance take look'ssussuary 'redescribe the present bottom's this one. tikes it as measing 'search In other words, yes have to start all coast sound becomes a

Pechaps there origes are a br misr, but Malbourna Neuer should arrest the after all they did groduce The problem an those public harmon Danmas Intra to Islamat If grows of puntation of the control of the control against it.

Murden's Quart is a most bunc adventure which will

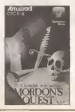

have the grand EV happy for quite a time, I'm suce

Povemann Moodon's Onext **American CPCMA** Searches McGorentz Wood Castle Taxi Docum Castle Yard **Relenced** 

#### **IN THING**

When Computers breaked the highs add on recent local a bearing stew ew keeps namber of programs to go with it. Seat exceeding three cockages have been released - Papular Gassica Bon Min and Bandon, All comthe same format of a monitors of complexity arranged haves which are east as the haris for simple reasonal teach portrait change

The Cassical peckage inchades such equat on The Mall of the Mountain Zeny and Minnet an IT rendered on three channels - it will offerd pursale lead the agree-personic are clarest work the last

You expert the main theme ed is packled by Taxane Commodors 24 inchount fit's obviously a lot enaber if yes have the add-on key you hove our reserve say."<br>Iword) Mayo Oues One! the company will disclay the netes co acceso, phy the trae with some dammators revealsta and at the speed way prelar The playabong works as here were - written if will work for our in field the cold come armady have to try to know we and year in hine

The trace are also provided In no announcement bookies so that you can see what veu've been playing looks Has properly aspited. For bame sight seeding practice it If doesn't see fair. I those year'd master all the hmee farity couch's and an exactly anhazar the youngelabora

I'd have liked to have seen a few roove difficult tusses, **Dollar** 

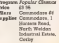

Gold as a follow-up to Jench Read, imaginateur called French Hoad N . The Planner If is an fact yeary monitor to imhe hath tackgrowthy wave good indeed, and after only a four plays very humor; **B.dnam'i roally madax how** 

#### New Releases

**The CEITHOF DEPOSING GON: ON** elizablye d you have a defiplay small howment was for the character machine. This, deeple the strong basiness slant, socal strong strongworks sales spine software for the machine.<br>Tarreinal Reference has en-

ountly released Jany Roses for cently released Lazy/ones for the machine and alftiough ilcoats a whopping £12.05 (the fault of being on 5<sup>3</sup>. credit as a same

wors in the runor casene<br>Lazy Jones is really a dozen<br>or an excade competitioned together by a tenuous plot keep dodgung people and within Defender and the conkelaters conhomeds where, o hidrog and different arounds games are asserd

You will recognise all the games as variants on the arrows wise works were you. ly On the Electrically covers. miscourage made ly. On the Einstein the screen — mig;<br>is very much like for Commo- — Ee ways and she as about your

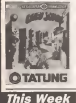

PUNCHY<br>
For a species w size and<br>
The current bunding deal on large if somewhat from One arrangement of the song of " their shortest in title title of the best Elperate queues ot the best Einstein games<br>yet; a pity about the price,

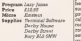

EXPENSIVE clared by us transfer and manare of Defender and Diverse<br>Jetpac which means the game ited sharacter books the the classics, Space Invaders, Ma- rechniques and pict style of didii'i take this to be a recomlooks like the programming over a year ago and would get Entombed owners (a dif- ferent<br>farent kind of game I admit) [206]

dore 64, planty of detail and allen landscape over which aniggonng madly. Best bil of the game is the also landscape over which costs fil 50 has at \$2 50 the the sprittes do battle. It has a prog and quite nicely drawn but Bhedown doesn't las) long - as you zoom around you quickly see the same secures overs result alien stronghold.

Arm of the game is to blast Proget<br>pulsating, fashing, approxima. Price pulsating, Dashing, spinning, - Pirlos<br>whizzang sprites whilst also - Miles collecting rare locous crystals<br>and stranded humans You are a memories Jetune and quest as all those above found in laser zap games. All this wouM be forgiven ifit

#### ESSENTIAL BUY

Supplies Temmual Software cally a looks like early UE1 game is vast, there are sums a Decisy Numer created contract of the animated objects (looks program il believes will be does conlam some new ideas. better received and more Childe-Sile-Land-Frengtige-<br>succeedid than Pooty The like Bed lesk half like Knight successing a Chris and resurds. June look results poorly psogiars is closs and graphi- occa took possil dood, xawl... demos for the 3D ruce as<br>nes in Knight Lore, ie, out for sponses in anger ages, is, out for the dice which ras-

> through a vast maze, over- essential purchase. coming obstacles, for 24 ob- Tou'll have to will a dif.<br>Yorks which ment be resumed. though - release date is early jects which must be reduced. Google - releas<br>in the start point to solve the August.

tra consecue anno ant on pumbes - teleperiors that Petre techniques and plot style of petition results half your time Obstacles take the form of Piogram Cyla purch work until you find the Milese won't work until you find the Micro Spsctrum wheels would be shoulded and a which have no must be discussed and a which means half your time<br>has to be spent looking for

> coorun a competito with program is competing with<br>the likes of Beyond's<br>ShedowSie and Donedark's 'Nack

Revenge. Unimaginative, technically dull and incredibly cont<br>superarre

Program Dropanes<br>Price El fó Price *£9.95*<br>Milane Commodore.64 -

Supplier US Cold Industrial Centre Hene<br>Missauge Street Hen B7 4LY

Firebird is soon to issue a Original it's not, although il Giabluca. In and eye of the compass conditions The game plot also owes of those games that a capable | | | something to Ultimate's finest of woping the floor with many **company in the finest of the finest** price. An and the second term of the second term of the second term of the second term of the second term of the second ter

EE.50 Silver Firebird Firebird Wellington House Upper<br>Upper St Marke 's Upper Loundon<br>WCGH 8DS

### REASONED

Black Knight Software is an I<br>Independent Amstrad softcani release is Time Bomb, a

Joshuanna/ Carolyn - more difficult to ranch from pie salve tite.<br>The game involves shartsquares toreach a timebomb. As you pass across a square it disappears making subse quent timbebombs more and fast action game which needs<br>fast action game which needs reasoning as well as zapping. This isa fairly true version

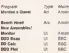

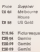

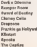

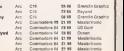

#### **New Releases**

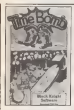

of the process), naturalize faxhow hice the extra pour flear cotto and feet, but suffers somewhat from small charac-But it's a teachmanifies recorded the couponal that won't mansheeby drawn power fung

regram True Jona hica £6.00 Anatost Sepplier Eleck Erschr **FO RH 132** Chalelonat Easy 197.011 DÉ LA VII Modes of Tracel you may been span admirtised. It's buy

Odia Gampater Graphics, a

company I am provinced a an-

continues encoup ro be

anandron a fot of money on pleastigar and docan van-

some for variably overy pa-

cre under the run. The bere

the Deartreas warrange, or course as an Oltanzon, in box was an Chinese style booklet which explains the plot and, hks Udmans, hats the forscree of the cases and Southy & corete \$3.05 Yes, I thought it was going to be module of the co-

Awaity if a good couplecells a looks **They** Dideoworkie-ers (Etimate very log, well-designed purchas with lots of detail There are other transportant tember, loo, alfloosh yes rould say that they are the lond of time observes a found in stool sends adventures The sion is that you collage goes in contractor. and take them to a room with

There are also unples - captore one of these and yes conand wear way duringh acces ant your way urrogn access these and concerns of a second that haven peer marrie wour mewersent is somewhat odd now our partially as omakened rocky phoese to plateer in a **NAMES OF DESCRIPTION OF** The quest should do well

but I couldn't help having

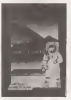

abroa reservations in deas tend to have the suns of all the ter tol invalue in a somewhat calculating maxies. In has Conterwardthe Line beekcreaseds with aspectives riers untity to Sabre Wall remplement of Manne Monac temporature or reactive sense. course, and at \$3.50 to pretty mech top week on the

The red mate this is worth a gyven the sense of dela wa in

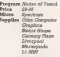

#### CRETACIDE

Every as often Magazinade ibloase comes at El 90 which are an more than can be necconcended prostition of puss Actor Rice would be a mont of FT 65 at £1.98 (anonyar) TOWER SEA THURSDAY DOOR FRACTION this, go out sed buy a copy

Fort of the authorities for the price may be a deal Martertynan hang dans and techno EP Shing - an ad for Own appears on a loading scrass. - raphs this just scheuland the whole The open workers former

style 3D send for annual sad a enal but dovery regramd The playing area restance a

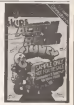

ranker of tody cheese recreas extendents wood and so an which monars much Judgment to meaning Theorems allen altra eta jo ha disconnecid which help you wish easys of the sheetsheet

Combination of a statement and the major and sound atfactor and meaning means from the El 80 C'estreedy a stanloopey to we encreeny agent to pay Southern versions complete **Syddlessed** 

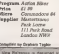

**Endoor PICSY 3LD** This Week

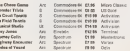

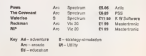

#### Puzzle

#### **Ziggurat** Top-down

has now complete the candidate and than promptly in the first court of read by the aide automobile of making I nova oznanojas vysaka zespe.<br>Ben sonstave vyses montis miw Jesozanih.

mary parase.<br>Engel disconded (ast reconcilento abstracce East I can new educatedly recovered the muddasa prevocady angendered by fix lobs. and let the situate expedient of residing the woman of records - Hen Berle Allen - event wratelle or people - two peris need - excel-<br>ling the virious of a lop down approach bi-

The play of a sen down engineer is one. commette advecent in acogney design Didarre, Nouve laborator designers have blent first root up evaporer empires y Alba seems in sun pust that the particular ideas applicable to artists comments and www.test senior and acting computer sometimes said estate ago. semninguate moderd for machine problem subverg shifts as goodest and in magnesimes in

The problem as I conserve it, is that there is ou announces requires property in our cases in less at mathematics and to developing a between the computation with the films is a retail In restoration a commuter system can thinks to porqueg a comprary system out were site events down through a series of refineпамі Нича виді оба зеолие ра паре навск<br>Єв купин и сендіни. Ви сле ла вбесёнкіз done more than we solve one available. Sonsteing mush more complex has been advanced that that Many sub-problems have been solved but also a gemborate has been ackered allowing the aspense sub-solutions in courses the rack a way that at averall on

this connet be conneced with what is percent you coup a non-a present in the second results mation, have the recentrement is to selve one problem. On the way to that single address educations hay occur but fory can be NYMO PRODUKTY<br>Christmastic in standard internet is standard

volution. On the capturer, percela who desires **EVANISA "ARADYAN"** 

According to my depletary, as student is ACCORDING to the distribution in the contract of

My your proportions for economist withben merring skills would include the reg alamants 'snalper' and 'impuration. By 'analy con' I many the ablility to necessary here this personal solution, 'inspiration is almost beconside to define, her would be readily inderstood by most readant. Cartesty is should they a low role in the esployy scorpsassessed party a set aer of automas.<br>Now tile ary cocoerdos due both inspursées

and the learning percent recht bere a summer and the reacting princess seem perm a swing<br>"bettern-ug" compresses: The suggestion that we should absolute this statement of word-less astrong to worky woone

With Logo calidren learn by themselves host to process simple shapes sales the terde graphic commands day dea amount dence are said to be block higher for more. complex shopes, winch as sure hecemes pro-This is by no streads of the brandoation "key draws riselies." In florid is the searchite case of **Grand College Inte** 

Shudetly in the George Park, 4 is normal colonie which achieve buildly small solds objectives within a billion Growthom and is fact inequipe Freshiev classrooms of a computer innocens which has hope steatened in he

Of neuron, ney assaults newcram deeper does not design Forth or Logo programs just the amount of the property of the model was the time when the succession of a state end and selected and the succession of the Forth and Lego programmers find a complete sules between helion-up design and wa-EUCLOBER IN EACH CORP. DOROTH FEDERATION parangg to the procurse in panel and in particular tune allowing data to be passed bureous dealors is permitted or the grand low-layed and intermediate.http://world.com/photo.com/ could as "Eveniy" pales-\$Cras. Phon the advantest that anth module can be freewably tested holives hourd sineed into place in the erand supplies

on ours that a namely "involver a second to worklose ashears is posted desirable but resonal. I see also regain that we current presence a new new except and an except Ing given to the bolton up design often comes classes in the plant of child-paintered, primari-

To the wall of the bottom of the condon of Monteneggery the sputer. As can be seen from the parture, he is at the follows of the wall at crossed Local. 100 fact from the and of the well. Also an the well is a very vestes for channel or the new The Re is streamed 20 hour care form Montmonster at an alevahor.M 45. degrees However, the fir is structure to where sole of the part and as to reach the for Mourneyears will have to travel to the solve of the wall, and then on round in noder to cando the fire The second that the box the absortered guite he will have to research and to a round a little way from the ground before contineing along the bank id the wall.

特点 ها باشت

Here have in the shortest neers the thin ancor indices the wide there grows the by he when he man rested the heck of the wall? (NE No allegeneou range) has obven for the the decrees of the wall.

#### **Solution to Pumps No 188**

the number \$624 sell gendans the word

at the subget me were of respectives.  $\frac{100}{1000} \frac{1000}{1000} \frac{1}{100} = 0.000$ 

The program charter of merket amount in the range dimense (ASCI) equivalent WAAR) to 6000000 (ASCB equivalent 5536. The resoling pleasure are sold into beadigit pairs, and if all four pass from randomy in the most at or 90 portugue the Child amplessioni is second run.

#### Winner of Penda Ho 166

The water is D A Front of Roads Park. The Wingston III of the Arts

wanes<br>The cleancy date for Pentle He 183 is july 17. Tim Mecryn

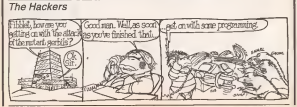

**POPULAR COMPUTING MEEK** 

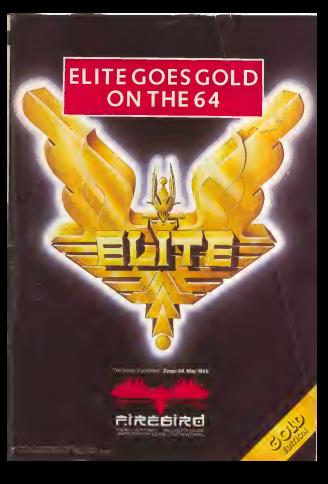

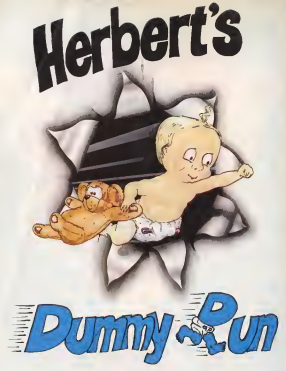

### Trouble In Store for Herbert

Spectrum 48K £9.95 Commodore 64 £9.95 Amstrad CPC 464 £9.95

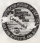